# ผลการประมาณค่าเส้นพรมแดนการผลิตเชิงเฟ้นสุ่ม (stochastic production frontier) ภายใต้ฟังก์ชั่นการตัดสินใจเลือกผลิต

ำเทที่ 4

# และการประมาณค่าสมการความไม่มีประสิทธิภาพทางเทคนิค

้บทนี้เป็นการแสดงผลการศึกษาในเรื่อง ประสิทธิภาพทางเทคนิคในการผลิตข้าว ของเกษตรกร ในจังหวัดเชียงใหม่โดยใช้เส้นพรมแดนการเลือกตนเองการศึกษาประกอบด้วยสองส่วน ได้แก่ ส่วน ที่หนึ่งคือ การประมาณค่าฟังก์ชั่นการตัดสินใจโพรบิท ( probit criterion function) ที่ศึกษาโดยวิธี ความควรจะเป็นสูงสุด (maximum likelihood method) และส่วนที่สองคือ การศึกษาประสิทธิภาพ ีทางเทคนิคในการผลิตข้าวของเกษตรกร ที่ศึกษาโดยการประมาณค่าแบบจำลองเส้นพรมแดนการ ผลิตเชิงเฟ้นสุ่ม (stochastic production frontier) มีรายละเอียดของผลการศึกษาดังนี้

# 4.1 การประมาณค่าฟังก์ชั่นการตัดสินใจโพรบิท (probit criterion function)

# 4.1.1 ตัวแปรต่างๆ ในฟังก์ชั่นการตัดสินใจโพรบิท

 $Z_i$ 

การศึกษาส่วนนี้เป็นการวิเคราะห์ฟังก์ชั่นความสัมพันธ์ของการตัดสินใจเลือกปลูกข้าวเหนียว ้กับปัจจัยต่างๆที่มีอิทธิพลต่อการตัดสินใจเลือก รายละเอียดตัวแปรที่ใช้ดูได้จาก (ตารางที่ 4.1) การ ประมาณค่าฟังก์ชั่นการตัดสินใจโพรบิท โดยวิธี maximum likelihood จากการประมาณค่าทำให้ได้ ้ค่าของตัวแปรสำหรับการตัดสินใจ (self-selectivity) เพื่อรวมเข้าไปในการประมาณค่าฟังก์ชั่นเส้น พรมแดนการผลิต (production frontier) สำหรับการผลิตข้าวเหนียวและข้าวเจ้าต่อไป ฟังก์ชั่นการตัดสินใจโพรบิทในการเลือกปลกข้าวเหนียวของเกษตรกร ได้ดังนี้

> $[ATC, P, NBF, RATIOW, WR]$ <u>ี้ ควารตัดสินใจเลือกพันธุ์ข้าวของเกษตรกร</u>  $\overline{I}_i=1$  เมื่อเกษตรกรเลือกปลูกข้าวเหนียว  $I_i = 0$  เมื่อเกษตรกรเลือกปลูกข้าวเจ้า

ระดับคะแนนทัศนคติในเชิงการค้าของเกษตรกร (คะแนน)วัด  $ATC$ ้เป็นคะแนน ต่ำสุด 5 คะแนน สูงสุด 25 คะแนน โดยใด้จากการตอบคำถาม 5 ข้อ แต่ละข้อจะมี ้คะแนนเต็ม 5 คะแนน ต่ำสด 1 คะแนน

ราคาข้าวเหนียวและข้าวเจ้าที่เกษตรกรขายได้ปีการผลิต  $\overline{P}$ 2549/2550 (บาทต่อกิโลกรัม) กรณีที่เกษตรกรขายหลายครั้ง ราคาข้าวที่เกษตรกรขายได้จะเป็น ราคาเฉลี่ยที่เกษตรกรขายได้ในปีการผลิต 2549/50

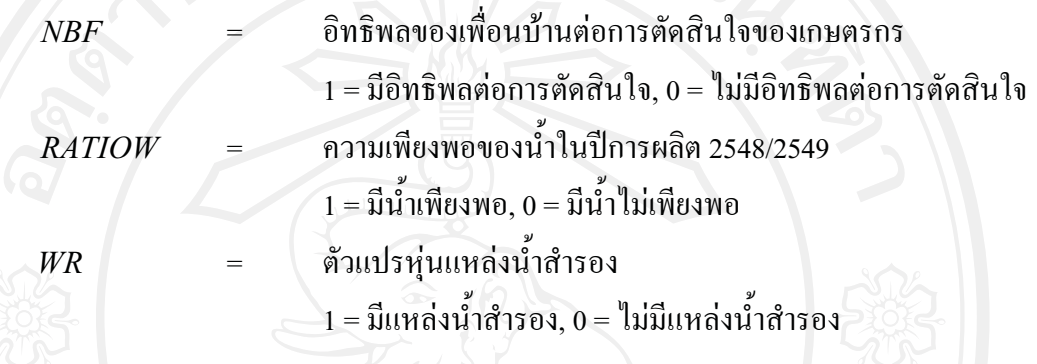

ี ค่าสถิติพื้นฐานที่สำคัญของตัวแปรต่างๆ ในฟังก์ชั่นการตัดสินใจโพรบิท ( probit criterion function) สำหรับการศึกษาในครั้งนี้ พบว่า ระดับทัศนคติทางด้านการค้าโดยมีคะแนนเฉลี่ยเท่ากับ 18.68 คะแนน จากคะแนนสงสด 25 คะแนนและคะแนนต่ำสดที่ 7 คะแนน ตัวแปรทางด้านราคาซึ่ง ้เป็นราคาข้าวที่เกษตรกรขายได้ปีการผลิต 2549/2550 พบว่ามีราคาเฉลี่ย 8.72 บาทต่อกิโลกรัม ราคา ี่ สูงสุดเท่ากับ 14.50 บาทต่อกิโลกรัมและราคาข้าวต่ำสุดเท่ากับ 5.00 บาทต่อกิโลกรัม สำหรับตัว แปรเชิงคุณภาพใด้แก่ ตัวแปรความมีอิทธิพลของเพื่อนบ้านต่อการตัดสินใจของเกษตรกรพบว่ามี ้ค่าเฉลี่ยเท่ากับ 0.71 ความเพียงพอของน้ำในปีการผลิต 2548/2549 มีค่าเฉลี่ยเท่ากับ 0.75 และแหล่ง น้ำสำรอง มีค่าเฉลี่ยเท่ากับ 0.67 (ตารางที่ 4.1)

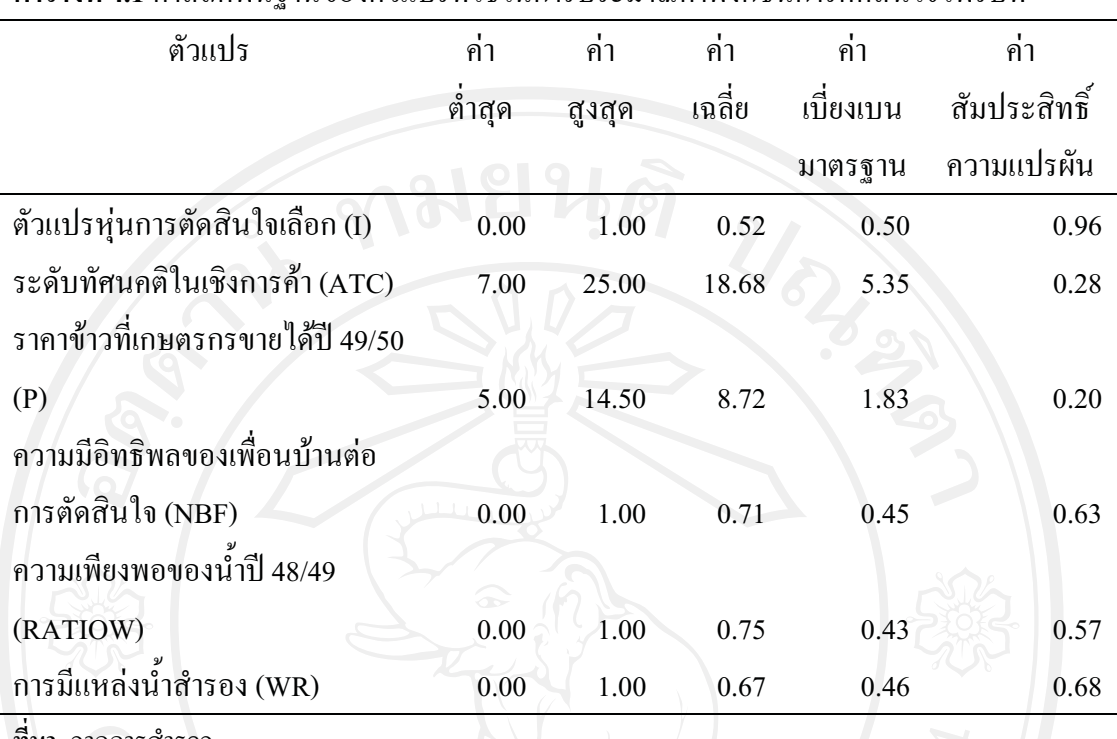

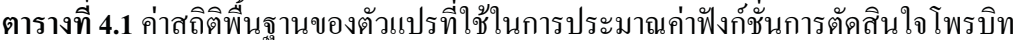

ที่มา: จากการสำรวจ

หมายเหตุ : จำนวน 167 ตัวอย่าง

### 4.1.2 ฟังก์ชั่นการตัดสินใจโพรบิท (probit criterion function)

การวิเคราะห์ฟังก์ชั่นการตัดสินใจโพรบิท หาความสัมพันธ์ของการตัดสินใจเลือกปลูกข้าว เหนียวของเกษตรกรกับตัวแปรต่างๆ โดยให้  $Z_i$  เป็นตัวแปรตามและให้ปัจจัยต่างๆที่มีผลต่อการ ตัดสินใจเป็นตัวแปรอิสระ ซึ่งในการศึกษาครั้งนี้มีปัจจัยที่ส่งผลต่อการตัดสินใจทั้งสิ้น 5 ตัวแปร ได้แก่ ระดับคะแนนทัศนคติในเชิงการค้าของเกษตรกร $(ATC)$  ราคาข้าวเหนียวและข้าวเจ้าที่ เกษตรกรขายได้ปีการผลิต 2549/2550  $(P)$  กวามมีอิทธิพลของเพื่อนบ้านต่อการตัดสินใจของ เกษตรกร  $(NBF)$  ความเพียงพอของน้ำในปีการผลิต 2548/2549 $(RATIOW)$  และการมีแหล่งน้ำ สำรอง $(WR)$ 

้จากการประมาณค่าการตัดสินใจโพรบิท โดยวิธีความควรจะเป็นสูงสุด ( maximum likelihood method) พบว่า แบบจำลองมีความถูกต้องของการทำนาย (accuracy of prediction) ึการ ทดสอบตัวแปรที่ใช้ในการ ประมาณค่ าสัมประสิทธิ์ ของ เท่ากับร้อยละ 77.25 และจาก ี แบบจำลองโพรบิท เพื่อประมาณค่าฟังก์ชั่นการตัดสินใจ ( criterion function) พบว่า ตัวแปรที่มี ี นัยสำคัญ 3 ตัวแปร คือ ระดับทัศนคติในเชิงการค้า (ATC) ราคาข้าวที่เกษตรกรขายได้ในปีการผลิต 2549/50 และตัวแปรห่นการมีแหล่งน้ำสำรอง (WR)

ปัจจัยที่มีความสัมพันธ์ในเชิงลบต่อการตัดสินใจเลือกปลูกข้าวเหนียว ณ ระคับนัยสำคัญ ทางสถิติที่ระดับ 0.01 ได้แก่ ปัจจัยระดับทัศนคติในเชิงการค้าของเกษตรผู้ปลูกข้าว พบว่า ถ้าระดับ ้คะแนนทัศนคติในเชิงการค้าของเกษตรผู้ปลูกข้าวเพิ่มสูงขึ้น ทำให้เกษตรกรตัดสินใจเลือกปลูกข้าว ้เจ้ามากกว่าข้าวเหนียว โดยระดับคะแนนทัศนคติในเชิงการค้าของเกษตรกรผู้ปลูกข้าวเจ้าเฉลี่ยสูง ึกกว่าเกษตรกรผู้ปลูกข้าวเหนียว คือ เกษตรกรที่ปลูกข้าวเจ้ามีคะแนนทัศนคติในเชิงการค้าเฉลี่ย เท่ากับ 21.55 คะแนน ส่วนเกษตรกรที่ปลูกข้าวเหนียวมีคะแนนทัศนคติในเชิงการค้าเฉลี่ยเท่ากับ 16.40 คะแนน เนื่องจากเกษตรกรในพื้นที่ที่ศึกษาบริโภคข้าวเหนียวเป็นอาหารหลัก ครัวเรือน เกษตรกรส่วนใหญ่จึงปลูกข้าวเหนียวไว้บริโภคในครัวเรือนเป็นหลัก ส่วนที่เหลือจึงเอาไว้ขาย ในขณะที่เกษตรกรส่วนใหญ่ปลกข้าวเจ้าเพื่อขายเป็นวัตถประสงค์หลัก

ในทำนองเดียวกันกับปัจจัยทางด้านราคาข้าวที่เกษตรกรขายได้ในปีการผลิต 2549/50 หาก ้เพิ่มสูงขึ้น จะทำให้เกษตรกรตัดสินใจเลือกปลูกข้าวเจ้ามากกว่าข้าวเหนียว เนื่องจากราคาข้าวเจ้า โดยเฉลี่ยแล้วสงกว่าราคาข้าวเหนียว คือ จากการสอบถามข้อมลครัวเรือนเกษตรกรในพื้นที่ที่ศึกษา ี พบว่า ข้าวเหนียวมีราคาเฉลี่ยเท่ากับกิโลกรัมละ 8.40 บาทและข้าวเจ้ามีราคาเฉลี่ยเท่ากับกิโลกรัมละ ่ 9.08 บาท และผลผลิตเฉลี่ยของข้าวเจ้าและข้าวเหนียวมีค่าใกล้เคียงกัน โดยข้าวเจ้ายังมีค่าผลผลิต เฉลี่ยที่สูงกว่าข้าวเหนียวเล็กน้อย ซึ่งส่งผลต่อแรงจูงใจในการตัดสินใจเลือกของเกษตรกรที่จะ เลือกปลกข้าวเจ้ามากกว่าข้าวเหนียว

้ปัจจัยที่มีความสัมพันธ์ในเชิงลบต่อการตัดสินใจเลือกปลูกข้าวเหนียว ณ ระดับนัยสำคัญ ทางสถิติที่ระดับ 0.05 ได้แก่ ตัวแปรหุ่นการมีแหล่งน้ำสำรอง ( WR) คือ ถ้าเกษตรกรมีแหล่งน้ำ ี สำรอง จะทำให้เกษตรกรตัดสินใจเลือกปลูกข้าวเจ้ามากกว่าข้าวเหนียว เนื่องจากเกษตรกรมีแหล่ง น้ำสำรองเพื่อรองรับสถานการณ์ความไม่แน่นอนของสภาพดินฟ้าอากาศ ปริมาณน้ำฝน เพราะ ้ต้องการใด้ผลผลิตที่มีปริมาณและคุณภาพที่สูงในการผลิตเพื่อการพาณิชย์ในการผลิตข้าวเจ้า โดย เกษตรกรที่เลือกปลูกข้าวเหนียวปลูกไว้เพื่อบริโภคในครัวเรือน ซึ่งเกษตรกรไม่ได้คำนึงถึงปริมาณ ผลผลิตที่มากที่สุดเพื่อให้ได้กำไรสูงสุดจากการผลิตเพื่อการบริโภค

ดังนั้นการตัดสินใจเลือกปลูกข้าวเหนียวของเกษตรนั้นเป็นการปลูกไว้เพื่อบริโภคใน ้ครัวเรือนก่อนเนื่องจากเกษตรกรบริโภคข้าวเหนียวเป็นอาหารหลัก ส่วนที่เหลือจึงเอาไว้ขาย ส่วน การตัดสินใจเลือกปลูกข้าวเจ้าของครัวเรือนเกษตรกรนั้น ส่วนใหญ่เป็นการปลูกเพื่อขายเป็นหลัก เนื่องจากครัวเรือนเกษตรกรในพื้นที่บริโภคข้าวเหนียว ส่วนข้าวเจ้าครัวเรือนเกษตรกรเลือกปลูก เพื่อขายเท่านั้น ซึ่งจะเห็นว่าเกษตรกรที่เลือกปลูกข้าวเจ้านั้นมีระดับคะแนนทัศนคติในเชิงการค้า ้ เฉลี่ยที่สูงกว่าเกษตรกรที่เลือกปลูกข้าวเหนียว และปัจจัยทางด้านราคาข้าวที่เกษตรกรขายได้ปี ่ 49/50 ยังคงเป็นตัวแปรสำคัญในการเลือกปลูกข้าวเจ้าเช่นเดียวกันเนื่องจากราคาข้าวเจ้าเฉ ลี่ยสูงกว่า ้ข้าวเหนียว และตัวแปรหุ่นการมีแหล่งน้ำสำรองทำให้เกษตรกรเลือกที่จะปลูกข้าวเจ้านั้น เพื่อ รองรับสถานการณ์ความไม่แน่นอนของสภาพดินฟ้าอากาศ และปริมาณน้ำฝน เพราะต้องการได้ผล ผลิตที่มีปริมาณและคุณภาพที่สูงในการผลิตเพื่อการพาณิชย์ในการผลิตข้าวเจ้า นั่นเอง

ผลที่ได้จากการศึกษาในครั้งนี้ ไม่สอดคล้องกับสมมติฐานการศึกษาที่ตั้งไว้ คือ จาก ิสมมติฐานเป็นการคาดว่าเกษตรกรตัดสินใจเลือกพันธุ์ข้าวโดยเปลี่ยน ( switch) จากข้าวเจ้ามาเป็น ้ข้าวเหนียวเนื่องจากราคาและแนวโน้มการส่งออกข้าวเหนียวและผลิตภัณฑ์เพิ่มสูงขึ้น แต่จากผล การศึกษา พบว่า เกษตรกรที่ตัดสินใจเลือกปลูกข้าวเหนียวปลูกไว้เพื่อบริโภคในครัวเรือนเป็นหลัก ส่วนที่เหลือจึงเอาไว้ขาย ส่วนเกษตรกรที่มีการตัดสินใจเลือกปลูกข้าวเจ้าเกษตรกรเลือกปลูกเพื่อ ขาย

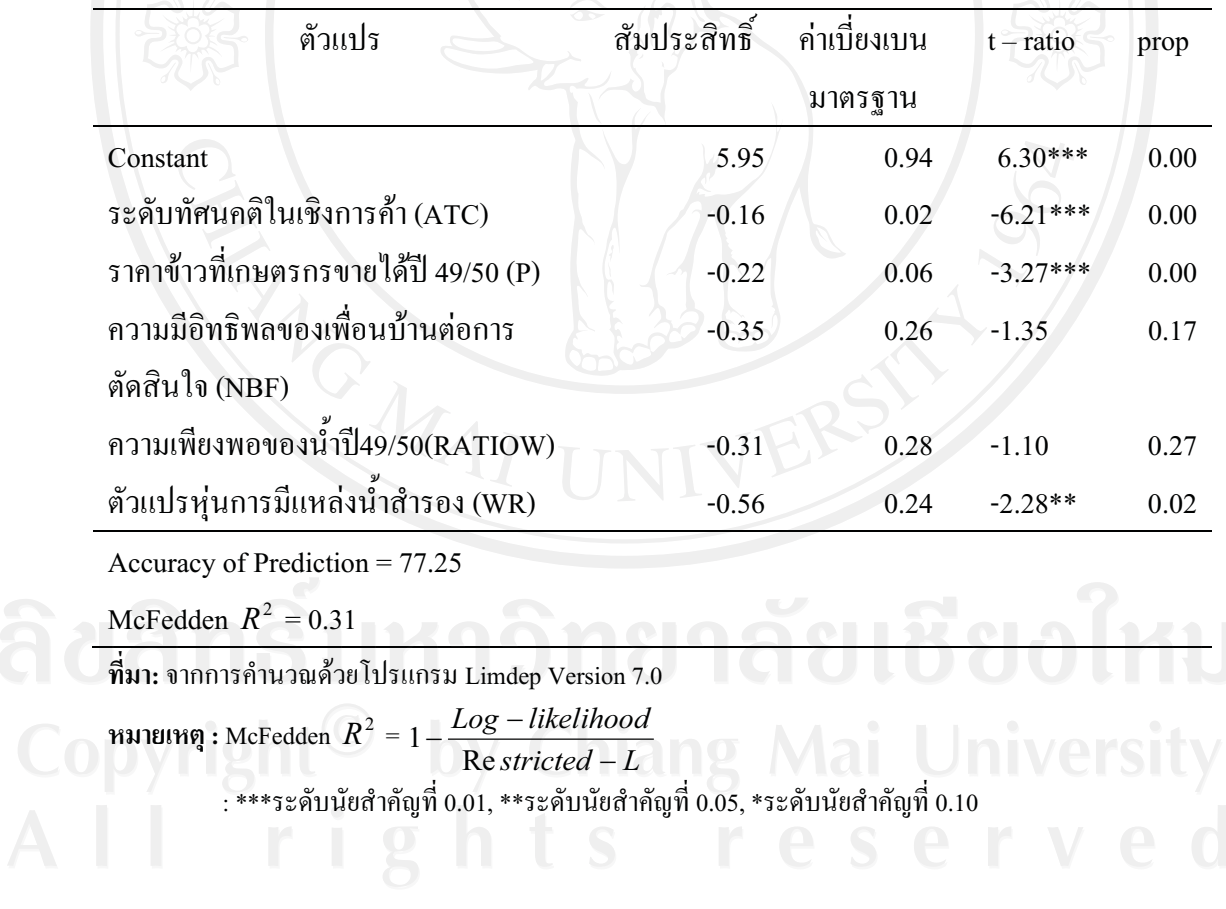

ีตารางที่ 4.2 การประมาณค่าฟังก์ชั่นการตัดสินใจโพรบิทโดยวิธีความควรจะเป็นสูงสุด

#### 4.2 เส้นพรมแดนการผลิตข้าว

ิจากการประมาณค่าฟังก์ชั่นการตัดสินใจโพรบิท ( probit criterion function) ทำให้ได้ค่าของตัว แปรสำหรับการตัดสินใจ (self-selectivity) เพื่อรวมเข้าไปในการประมาณค่าฟังก์ชั่นเส้นพรมแดน การผลิต (production frontier) สำหรับการผลิตข้าวเหนียวและข้าวเจ้า ในลักษณะที่เป็นการถดถอย ิสลับสับเปลี่ยน (switching regression)โดยวิธีความควรจะเป็นสูงสุด (maximum likelihood method) ในการประมาณค่าเส้นพรมแคนการผลิตของข้าวเหนียวและข้าวเจ้า โดยมีรายละเอียดของ ผลการศึกษาดังนี้

### 4.2.1 ตัวแปรต่างๆ ในฟังก์ชั่นเส้นพรมแดนการผลิต (production frontier)

ในการศึกษาครั้งนี้ ได้กำหนดรูปแบบฟังก์ชั่นการผลิตในรูปแบบ Cobb-Douglas เนื่องจาก รูปแบบสมการ Cobb-Douglas จะเป็นรูปแบบที่มีคุณสมบัติตรงกับสมการการผลิตของ Neoclassic 3 ประการคือ (1) marginal product ของการใช้ปัจจัยมีค่าเป็นบวก (2) marginal product จะเพิ่มขึ้น ในอัตราที่ลดลง (3) รูปแบบสมการไม่ได้เป็นตัวกำหนดระดับผลตอบแทนต่อขนาดการผลิต (degree of return to scale) แต่จะถูกกำหนดโดยข้อมูลที่ใช้ในการศึกษา โดยสามารถเปลี่ยนเป็น สมการเส้นตรงในรูป Logarithm ใด้และค่าสัมประสิทธิ์ของตัวแปรอิสระที่ได้จากการประมาณ ี ค่าพารามิเตอร์ในสมการ Cobb-Douglas แสดงถึงความยืดหย่นของผลผลิตต่อปัจจัยการผลิตแต่ละ ิชนิด นอกจากนั้นแล้วผลรวมของค่าสัมประสิทธิ์ของตัวแปรอิสระยังแสดงถึงผลได้ต่อขนาดการ ผลิต (return to scale)

จากฟังก์ชั่นเส้นพรมแดนการผลิต ( production frontier) สามารถเขียนความสัมพันธ์ของ ้ ปัจจัยการผลิตกับผลผลิต ได้ดังนี้

 $f(\ln X_1, \ln X_2, \ln X_3, \ln X_4, \ln X_5, \ln X_6, \ln X_7, D_1, D_2, D_3, S)$ 

.<br>Opyri ์<br>ค่า natural log ของปริมาณผลผลิตข้าวของครัวเรือนเกษตรกรตัวอย่าง โดย การปลกข้าวนาปี เป็นผลผลิตข้าวที่ครัวเรือนเกษตรกรผลิตได้ในปีการผลิต 2549/50 (หน่วย-กิโลกรัมต่อไร่)

= ค่ำ natural log ของปริมาณเมล็ดพันธุ์ข้าวที่ครัวเรือนเกษตรกรตัวอย่างใช้ โดย  $\ln X$ . เป็นเมล็ดพันฐ์ข้าวทั้งที่เกษตรกรซื้อและจากที่เกษตรกรเก็บผลผลิตไว้เป็นเมล็ดพันฐ์เอง (หน่วย: กิโลกรัมต่อไร่)

 $\ln X$ , = ค่ำ natural log ของจำนวนแรงงานที่ใช้ในการปลูกข้าวของครัวเรือนเกษตรกร ้ตัวอย่าง เป็นจำนวนแรงงานคนทั้งหมดที่ใช้ในการผลิตข้าว ในการปลูกข้าวนาปี ในปีการผลิต 2549/50 (หน่วย: วันทำงานต่อไร่)

้ค่ำ natural log ของต้นทุนค่าใช้เครื่องจักร ของครัวเรือนเกษตรกรตัวอย่าง  $\ln X_3$ โดยคิดจากค่าเสื่อมราคาค่าเครื่องจักรอุปกรณ์ที่ใช้สำหรับการผลิตข้าวและค่าจ้างเครื่องจักรกรณีที่ ้ครัวเรือนเกษตรกรตัวอย่างไม่มีเครื่องจักรอปกรณ์เป็นของตนเอง ในการปลกข้าวนาปี ในปีการ ผลิต 2549/50 (หน่วย: บาทต่อไร่)

ี้ ค่ำ natural log ของค่าใช้จ่ายการใช้ปุ๋ยและฮอร์โมนทั้งหมดของครัวเรือน  $\ln X_4 =$ ้เกษตรกรตัวอย่างที่ใช้ โดยเป็นค่าปัยเคมี ปัยคอกและปัยชีวภาพคิดรวมกับค่าฮอร์โมน ในการปลก ้ข้าวนาปี ในปีการผลิต 2549/50 (หน่วย: บาทต่อไร่)

้ ค่ำ natural log ของค่าใช้จ่ายการใช้สารเคมีกำจัดโรคและแมลงทั้งหมดของ  $ln X$ .  $=$ ้ ครัวเรือนเกษตรกรตัวอย่างที่ใช้ โดยเป็นค่าสารเคมีกำจัดโรคและแมลง รวมทั้งสารเคมีกำจัดวัชพืช ในการปลูกข้าวนาปี ในปีการผลิต 2549/50 (หน่วย: บาทต่อไร่)

ี = ค่ำ natural log ของวัสดุอื่นๆทั้งหมด ของครัวเรือนเกษตรกรตัวอย่างที่ใช้ โดย  $\ln X_c$ ้ประกอบด้วยค่าน้ำมันเชื้อเพลิง ค่าน้ำค่าไฟ และค่าเศษพืชต่างๆ เป็นต้น ในการปลูกข้าวนาปี ในปี การผลิต 2549/50 (หน่วย: บาทต่อไร่)

- = ตัวแปรหุ่นวิธีการผลิตข้าว  $\overline{D}_1$ 1 = ข้าวนาคำ, 0 = อื่นๆ (ข้าวนาหว่าน) = ตัวแปรหุ่นแหล่งน้ำสำรอง  $D_{2}$ 1 = มีแหล่งน้ำสำรอง, 0 = ไม่มีแหล่งน้ำสำรอง ตัวแปรหุ่นการปลูกพืชหมุนเวียน  $D_{\rm{2}}$ 
	- 1 = มีการปลูกพืชหมุนเวียน, 0 = ไม่มี
	- ตัวแปรสำหรับการตัดสินใจเลือกผลิต (selectivity variable)

ตามปกติแล้วฟังก์ชั่นการผลิตเป็นการแสดงความสัมพันธ์ทางกายภาพ ( relationship) ระหว่างปริมาณปัจจัยการผลิตและปริมาณผลผลิต ดังนั้นตัวแปรปัจจัยสารเคมีที่ เกษตรกรใช้ ตัวแปรเครื่องจักร ตัวแปรปัจจัยปุ๋ยและฮอร์โมนที่เกษตรกรใช้ จึงควรวัดในหน่วยทาง ึกายภาพ (physical unit) คือปริมาณการใช้สารเคมี ชั่วโมงการทำงานของเครื่องจักร และปริมาณการ ใช้ปุ๋ยและฮอร์โมน ตามลำดับ แต่ด้วยข้อจำกัดของการเก็บข้อมูล เนื่องจากมีการใช้เครื่องจักรหลาย ี ประเภท รวมทั้งมีการใช้สารเคมีทางการเกษตร ป๋ยและฮอร์โมนหลายชนิด ซึ่งสารเคมีแต่ละชนิดที่

เกษตรกรใช้ป้องกันและกำจัดโรคและแมลง และวัชพืช ตลอดจนบำรุงพืชนั้น มีอัตราส่วนของสาร ้ออกฤทธิ์แตกต่างกันไป จึงไม่สามารถหาค่าของตัวแปรสารเคมีและปุ๋ยในหน่วยปริมาณและค่าตัว แปรการใช้เครื่องจักรในหน่วยชั่วโมงการทำงานของเครื่องจักรได้ ประกอบกับข้อมลที่ใช้ใน ิการศึกษาเป็นข้อมูลภาคตัดขวาง ( cross-section data) ที่เก็บมาในช่วงเวลาเดียวกันและภายในพื้นที่ ้เดียวกัน จึงมีข้อสมมติว่า ราคาสารเคมีทางการเกษตร ราคาปุ๋ยและฮอร์โมน และราคาค่าจ้าง ้เครื่องจักร ที่เกษตรกรแต่ละรายเผชิญนั้นเท่ากัน มูลค่าสารเคมีสะท้อนถึงปริมาณการใช้สารเคมีทาง ึการเกษตรของครัวเรือนเกษตรกรแต่ละราย ดังนั้นจึงใช้มูลค่าสารเคมีเป็นตัวแทนปริมาณการใช้ สารเคมี และค่าใช้จ่ายในการใช้ปุ๋ยและฮอร์โมนมาเป็นตัวแทนปริมาณการใช้ปุ๋ยและฮอร์โมน เช่นเดียวกันกับค่าใช้จ่ายเครื่องจักร และค่าเสื่อมราคา มาเป็นตัวแทนของปริมาณการใช้เครื่องจักร

# 4.2.2 เส้นพรมแดนการผลิตข้าวเหนียว

้จากการทดสอบตัวแปรที่ใช้ในการประมาณค่าตามแบบเส้นพรมแดนการผลิตข้าวเหนียว สำหรับการศึกษาในครั้งนี้กำหนดให้ผลผลิตเฉลี่ยต่อไร่เป็นตัวแปรตาม ซึ่งมีค่าสูงสุดเท่ากับ 981.81 ี่กิโลกรัมต่อไร่ มีค่าต่ำสุดเท่ากับ 120 กิโลกรัมต่อไร่ และเฉลี่ยได้รับผลผลิตต่อไร่เฉลี่ยเท่ากับ 664.27 กิโลกรัมต่อไร่ ขณะที่ค่าเฉลี่ยของผลผลิตข้าวเหนียวนาปีในปีเดียวกันในพื้นที่อำเภอสันป่า ตองและอำเภอหางคงมีค่าเท่ากับ 661 และ 727 กิโลกรัมต่อไร่ ตามลำดับ กำหนดให้ปัจจัยการผลิต ้ต่างๆ เป็นตัวแปรอิสระ ได้แก่ ปริมาณเมล็ดพันธ์ที่ใช้ ดำนวนแรงงานที่ใช้ในการปลกข้าว มลค่า ของเครื่องจักรกลที่ใช้ในการเกษตร มูลค่าของปุ๋ยเคมีและฮอร์โมนที่ใช้ มูลค่าของสารเคมีกำจัดโรค และแมลงที่ใช้ มูลค่าวัสดุอื่นๆที่ใช้ เช่น น้ำมันเชื้อเพลิง ค่าน้ำ ค่าไฟ เป็นต้น การปลูกพืชหมุนเวียน และตัวแปรการตัดสินใจ (selectivity variable) พบว่า ปริมาณเมล็ดพันธุ์ที่ใช้สูงสุดเท่ากับ 18.50 ้กิโลกรัมต่อไร่ น้อยที่สุดเท่ากับ 3.33 กิโลกรัมต่อไร่ และใช้เมล็ดพันธุ์ทั้งหมดเฉลี่ย 9.38 กิโลกรัม ต่อไร่ จำนวนแรงงานที่ใช้ใน การปลูกข้าวสูงสุด 49.58 วันต่อไร่ น้อยที่สุดเท่ากับ 2.15 วันต่อไร่ ี่ ส่วนค่าใช้ง่ายของเครื่องจักรกลที่ใช้ในการเกษตรมีมูลค่าสูงสุดเท่ากับ 2,021.08 บาทต่อไร่ น้อย ที่สุดเท่ากับ 61.90 บาท โดยมีค่าเฉลี่ยค่าใช้จ่ายของเครื่องจักรกลทั้งหมดเท่ากับ 936.02 บาทต่อไร่ ้ค่าใช้จ่ายของปุ๋ยเคมีและฮอร์โมนที่ใช้พบว่า โดยเฉลี่ยแล้วเกษตรกรจะมีมูลค่าของปุ๋ยเคมีและ ฮอร์โมนที่ใช้เท่ากับ 678.40 บาทต่อไร่ และมีมูลค่าสูงสุดเท่ากับ 1,873.33 บาทต่อไร่ สำหรับมูลค่า ี ของสารเคมีกำจัดโรคและแมลงที่ใช้พบว่า มีมูลค่าของสารเคมีกำจัดโรคและแมลงที่ใช้เฉลี่ยเท่ากับ 352.58 บาทต่อไร่ และมีมูลค่าสูงสุดเท่ากับ 1,770.50บาทต่อไร่ และมูลค่าของวัสดุอื่นๆที่ใช้ เช่น น้ำมันเชื้อเพลิง ค่าน้ำ ค่าไฟ เป็นต้น ก็พบว่ามูลค่าของวัสดุอื่นๆที่ใช้น้อยที่สุดเท่ากับ 0.67 บาทต่อ ไร่ และมีมูลค่าสูงสุดเท่ากับ 1,266.66 บาทต่อไร่ โดยมีค่าเฉลี่ยเท่ากับ 226.32 บาทต่อไร่ ส่วนปัจจัย

ี่ที่เป็นตัวแปรเชิงคุณภาพ ได้แก่ วิธีการผลิตข้าว การมีแหล่งน้ำสำรอง การปลูกพืชหมุนเวียน และ ตัวแปรการตัดสินใจ ( selectivity variable) พบว่ามีค่าเฉลี่ยเท่ากับ 0.98, 0.58, 0.63 และ  $0.44$ ิตามลำดับ (ตารางที่ 4.3)

ี<br>ตารางที่ 4.3 ข้าวเหนียว: ค่าสถิติพื้นฐานของตัวแปรที่ใช้ในการประมาณค่าแบบจำลอง

| ตัวแปร                                                                    | ค่าต่ำสุด         | ค่าสูงสุด | ค่าเฉลี่ย | ค่า<br>เบี้ยงเบน<br>มาตรฐาน | ค่า<br>สัมประสิทธิ์<br>ความแปรผัน |
|---------------------------------------------------------------------------|-------------------|-----------|-----------|-----------------------------|-----------------------------------|
| ปริมาณผลผลิต $(Y)^b$                                                      |                   |           |           |                             |                                   |
| (กิโลกรัมต่อไร่)                                                          | 120               | 981.81    | 664.27    | 186.91                      | 0.28                              |
| ปริมาณเมล็ดพันธุ์ข้าว $(X_1)^b$                                           |                   |           |           |                             |                                   |
| (กิโลกรัมต่อไร่)                                                          | 3.33              | 18.50     | 9.38      | 3.38                        | 0.36                              |
| จำนวนแรงงานที่ใช้ $(X, )^b$                                               |                   |           |           |                             |                                   |
| (วันทำงานต่อไร่)                                                          | 2.15              | 49.58     | 10.13     | 10.18                       | 0.98                              |
| ต้นทุนค่าใช้เครื่องจักร $(X, )^b$                                         |                   |           |           |                             |                                   |
| (บาทต่อใร่)                                                               | 61.90             | 2,021.08  | 936.02    | 443.66                      | 0.47                              |
| ค่าใช้จ่ายการใช้ปุ๋ยและ                                                   |                   |           |           |                             |                                   |
| ฮอร์โมน $(X_4)^b$ (บาทต่อไร่)                                             | 28.33             | 1873.33   | 678.40    | 402.55                      | 0.59                              |
| ค่าใช้จ่ายการใช้สารเคมี $(X, )^{\flat}$                                   |                   |           |           |                             |                                   |
| (บาทต่อไร่)                                                               | 3.92              | 1,770.50  | 352.58    | 328.34                      | 0.93                              |
| วัสดุอื่นๆ $(X_{\scriptscriptstyle{6}})^{\scriptscriptstyle b}$           |                   |           |           |                             |                                   |
| (บาทต่อไร่)                                                               | 0.67              | 1,266.67  | 226.32    | 223.56                      | 0.98                              |
| วิธีการผลิตข้าว $(D_{\!\scriptscriptstyle 1})^{\!\scriptscriptstyle b}$ , | 0.00              | 1.00      | 0.98      | 0.10                        | 0.10                              |
| การมีแหล่งน้ำสำรอง $(D_{_2})^{\flat}$                                     | 0.00              | 1.00      | 0.58      | 0.49                        | 0.84                              |
| การปลูกพืชหมุนเวียน $(D, )^b$                                             | 0.00 <sub>1</sub> | 1.00      | 0.63      | 0.48                        | 0.76                              |
| $\frac{\phi(Z'_i\gamma)^a}{\Phi(Z'_i\gamma)}$ (selectivity variable)      | 0.01              | 1.37      | 0.44      | 0.30                        |                                   |
|                                                                           |                   |           |           |                             | 0.68                              |

เส้นพรมแคนการผลิต

์ ที่มา: a = การคำนวณ. b = การสำรวจ

หมายเหตุ : จำนวน 87 ตัวอย่าง

ิจากการทดสกบตัวแปรที่ใช้ในการประมาณค่าตามแบบจำลกงการผลิตข้าวเหนียว พบว่า ้ค่าสัมประสิทธิ์สหสัมพันธ์สูงสุดคือ 0.3 4 และค่าสัมประสิทธิ์สหสัมพันธ์มีค่าต่ำสุดคือ 0.00 พบว่า ตัวแปรอิสระทุกตัวมีความสัมพันธ์กันในระดับที่ไม่ก่อให้เกิดปัญหา multicolinearity จึงไม่ ้จำเป็นต้องตัดตัวแปรใดออกจากแบบจำลองเส้นพรมแดนการผลิตข้าวเหนียว จึงสามารถนำตัวแปร ทุกตัวมาทำการทดสอบได้ (ตารางที่ 4.4)

ี่ ตารางที่ 4.4 ข้าวเหนียว: ค่าสัมประสิทธิ์สหสัมพันธ์ของตัวแปรที่ใช้ในการประมาณค่าแบบจำลอง ้เส้นพรมแคนการผลิตข้าว

|                           | ln Y    | $\ln X_1$ | $\ln X_2$ | $\ln X_3$ | $ln X_4$ | $\ln X_{5}$ | $\ln X_6$ | D <sub>1</sub> | $D_{2}$ | $D_{3}$ | S    |
|---------------------------|---------|-----------|-----------|-----------|----------|-------------|-----------|----------------|---------|---------|------|
| ln Y                      | 1.00    |           |           |           |          |             |           |                |         |         |      |
| $ln X_1$                  | 0.23    | 1.00      |           |           |          |             |           |                |         |         |      |
| $\ln X_2$                 | 0.26    | 0.24      | 1.00      |           | ∞        |             |           |                |         |         |      |
| $\ln X_3$ 0.27            |         | 0.17      | 0.14      | 1.00      |          |             |           |                |         |         |      |
| $ln X_4$                  | 0.03    | 0.22      | 0.16      | 0.24      | 1.00     |             |           |                |         |         |      |
| $\ln X_5$                 | 0.10    | 0.14      | 0.27      | 0.17      | 0.24     | 1.00        |           |                |         |         |      |
| $ln X_6$                  | $-0.00$ | 0.11      | $0.07\,$  | $-0.08$   | 0.08     | 0.09        | 1.00      |                |         |         |      |
| $D_{1}$                   | 0.02    | 0.08      | 0.13      | $-0.02$   | 0.12     | $-0.09$     | 0.17      | 1.00           |         |         |      |
| $D_{2}$                   | 0.34    | 0.02      | 0.21      | 0.21      | 0.17     | 0.25        | 0.17      | $-0.09$        | 1.00    |         |      |
| $D_3$                     | 0.18    | 0.25      | $-0.01$   | $-0.02$   | $-0.19$  | $-0.03$     | $-0.03$   | $-0.08$        | 0.03    | 1.00    |      |
| ${\bf S}$<br>$\mathbf{r}$ | $-0.02$ | 0.16      | $-0.08$   | 0.14      | $0.16\,$ | 0.02        | $-0.00$   | 0.14           | $-0.01$ | $-0.00$ | 1.00 |

ที่มา: จากการคำนวณ

้เมื่อนำตัวแปรอิสระต่างๆ เหล่านี้มาใช้ในการประมาณค่าสัมประสิทธิ์ของแบบจำลองเส้น พรมแดนการผลิตข้าวเหนียว ด้วยวิธีความควรจะเป็นสูงสุด ( maximum likelihood method) พบว่า ใด้ค่า 4 ที่ได้จากการประมาณค่ามีค่าแตกต่างไปจาก 0 อย่างมีนัยสำคัญทางสถิติที่ระดับ 0.10 จึง ปฏิเสธสมมติฐาน  $H_{_0}$ :  $\lambda=0$  แสดงให้เห็นว่าฟังก์ชั่นการผลิตมีเส้นพรมแคนการผลิตสำหรับข้าว ้เหนียวอยู่จริง และความผันแปรที่เกิดขึ้นในกระบวนการผลิตข้าวเหนียวเกิดจาก ความไม่มี ประสิทธิภาพทางเทคนิค

ี ผลการประมาณค่าที่ได้สามารถอธิบายผลกระทบของปัจจัยต่างๆ ที่มีต่อผลผลิตข้าวเหนียว พบว่า ตัวแปรที่มีนัยสำคัญ 4 ตัวแปร คือ ปัจจัย ปริมาณเมล็ดพันธุ์ข้าวที่ใช้ (ln  $X_{\scriptscriptstyle 1}$ ) ค่าใช้จ่ายการใช้ ปุ๋ยและฮอร์โมน (ln $\,X_4$ ) ค่าใช้จ่ายการใช้สารเคมี (ln $\,X_5$ ) และตัวแปรหุ่นการมีแหล่งน้ำสำรอง ( $_{D_{\rm s}}$ )

โคยมีความสัมพันธ์ต่อปริมาณผลผลิตณ ระดับนัยสำคัญทางสถิติที่ 0.05, 0.10 0.10 และ0.05 ิตามลำดับ มีรายละเกียดดังนี้

ี ปัจจัยที่มีผลต่อปริมาณผลผลิตข้าวเหนียวเพิ่มขึ้น ณ ระดับนัยสำคัญทางสถิติที่ 0. 05 ใด้แก่  $(\ln X_1)$  และตัวแปรหุ่นการมีแหล่งน้ำสำรอง ( ปัจจัย ปริมาณเมล็ดพันธ์ข้าวที่ใช้  $_D$ ) มีค่า ี สัมประสิทธิ์เท่ากับ 0.30 และ 0.1 5 ตามลำดับ หมายความว่า ถ้าให้ตัวแปรอื่นๆ คงที่ และเพิ่ม ปริมาณเมล็ดพันธุ์ข้าว ขึ้นร้อยละ 1 จะทำให้ปริมาณผลผลิตข้าวเหนียวเพิ่มขึ้นร้อยละ 0.29 นั่นคือ เพิ่มเมล็ดพันธ์ 1 กิโลกรัมต่อไร่และผลผลิตข้าวเหนียวเพิ่มขึ้นเท่ากับ 1.99 กิโลกรัมต่อไร่ และ ้ ครัวเรือนเกษตรกรที่มีแหล่งน้ำสำรองจะทำให้ปริมาณผลผลิตข้าวเหนียวมากกว่าครัวเรือน เกษตรกรที่ไม่มีแหล่งน้ำสำรองร้อยละ 15

ี ปัจจัยที่มีผลต่อปริมาณผลผลิตข้าวเหนียวเพิ่มขึ้น ณ ระดับนัยสำคัญทางสถิติที่ 0. 10 ใด้แก่ ค่าใช้จ่ายการใช้ปุ๋ยและฮอร์โม $\;$ น (ln $\,X_{\rm a}$ ) และค่าใช้จ่ายการใช้สารเคมี (ln $\,X_{\rm s}$ ) มีค่าสัมประสิทธิ์ ้เท่ากับ 0.12 และ 0.02 ตามลำดับ หมายความว่า ถ้าให้ตัวแปรอื่นๆ คงที่ และเพิ่ม ค่าใช้จ่ายการใช้ปีย และฮอร์โม นที่ใช้ขึ้นร้อยละ 1 จะทำให้ปริมาณผลผลิตข้าวเหนียวเพิ่มขึ้นร้อยละ 0.1  $\overline{2}$ และ ้เช่นเดียวกันเมื่อเพิ่มค่าใช้จ่ายการใช้สารเคมีขึ้นร้อยละ 1 จะทำให้ปริมาณผลผลิตข้าวเหนียวเพิ่มขึ้น ร้อยละ 0.02 ส่วนตัวแปรอื่นๆ ได้แก่ จำนวนแรงงาน (ln $X_2$ ) ต้นทุนค่าใช้เครื่องจักร (ln $X_3$ ) วัสดุ อื่นๆ (ln $X_{\epsilon}$ ) ตัวแปรหุ่นวิธีการทำนา (  $_{D_{\epsilon}}$ ) ตัวแปรหุ่นการปลุกพืชหมุนเวียน (  $_{D_{\epsilon}}$ ) และตัวแปรการ ้ variable) ไม่มีนัยสำคัญทางสถิติ แต่ผู้วิจัยได้นำมาใส่ในสมการเพื่อ ตัดสินใจ (selectivity ้คำนวณหาค่าความมีประสิทธิภาพด้วย (ตารางที่ 4.5)

้ดังนั้นจากผลการศึกษาที่ได้ ปัจจัยที่ส่งผลให้ปริมาณผลผลิตข้าวเหนียวเพิ่มขึ้นได้แก่ ปัจจัย ปริมาณเมล็ดพันธุ์ข้าวที่ใช้ ค่าใช้จ่ายการใช้ปุ๋ยและฮอร์โมน ค่าใช้จ่ายการใช้สารเคมี และตัวแปรหุ่น ึการมีแหล่งน้ำสำรอง ในขณะที่ตัวแปรอื่นๆ เช่น ต้นทุนค่าใช้เครื่องจักร และวัสดุอื่น ๆเป็นต้นไม่ ส่งผลต่อปริมาณผลผลิตในระดับนัยสำคัญทางสถิติ หากเกษตรกรต้องการเพิ่มปริมาณผลผลิตข้าว เหนียว เกษตรกรควรเพิ่มปัจจัยการผลิต ดังกล่าวในสัดส่วนที่เหมาะสม

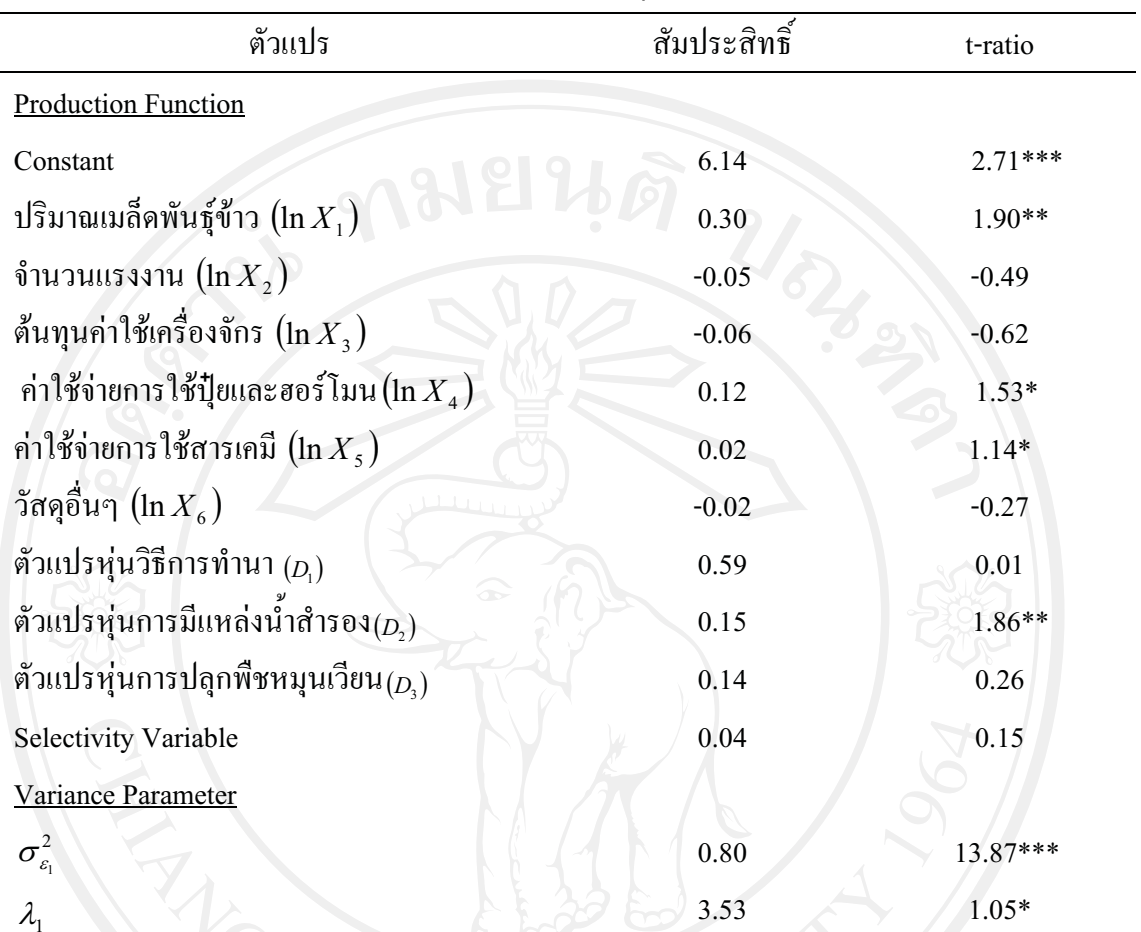

ี ตารางที่ 4.5 ข้าวเหนียว: ค่าสัมประสิทธิ์ของตัวแปรต่างๆ จากการหาเส้นพรมแดนการผลิต

ที่มา: จากการคำนวนด้วยโปรแกรม Limdep Version 7.0

หมายเหตุ:

 $\ddot{\cdot}$ 

Selectivity Variable =  $\frac{\phi(Z'_i \gamma)}{\Phi(Z'_{i \gamma})}$ 

$$
Q_{\rm l}=\frac{\sigma_{\theta_{\rm l}}}{\sigma_{_{\nu_{\rm l}}}}
$$

#### 4.2.3 เส้นพรมแดนการผลิตข้าวเจ้า

จากการทดสอบตัวแปรที่ใช้ในการประมาณค่าตามแบบเส้นพรมแดนการผลิตข้าวเจ้า ี่ สำหรับการศึกษาในครั้งนี้กำหนดให้ผลผลิตเฉลี่ยต่อไร่เป็นตัวแปรตาม - ซึ่งมีค่าสูงสุดเท่ากับ 1,178 ี กิโลกรัมต่อไร่ มีค่าต่ำสุดเท่ากับ 100.00 กิโลกรัมต่อไร่ และเฉลี่ยได้รับผลผลิตต่อไร่เฉลี่ยเท่ากับ 780.71 กิโลกรัมต่อไร่ ซึ่งสูงกว่าค่าเฉลี่ยของข้าวเหนียวและค่าเฉลี่ยของผลผลิตข้าวเจ้านาปีในปี ้เดียวกันในพื้นที่อำเภอสันป่าตองและอำเภอหางดงมีค่าเท่ากับ 671 และ 661 กิโลกรัมต่อไร่ ตามลำดับ โดยการกำหนดให้ปัจจัยการผลิตต่างๆ เป็นตัวแปรเหมือนกับกรณีการหาแบบจำลอง ้เส้นพรมแคนการผลิตข้าวเหนียว โดยพบว่า ปริมาณเมล็ดพันฐ์ที่ใช้สูงสุดเท่ากับ \_30 กิโลกรัมต่อไร่ เท่ากับข้าวเหนียว น้อยที่สุดเท่ากับ 4 กิโลกรัมต่อไร่ และใช้เมล็ดพันธ์ทั้งหมดเฉลี่ย 10.84 กิโลกรัม ้ต่อไร่ซึ่งใกล้เคียงกันกับข้าวเหนียว จำนวนแรงงานที่ใช้ในการปลูกข้าวสูงสุด 92.50 วันต่อไร่ น้อย ที่สุดเท่ากับ 0.87 วันต่อไร่ ซึ่งมีความแตกต่างกันมากระหว่างค่าสูงสุดและต่ำสุด ค่าใช้จ่ายของ ี เครื่องจักรกลที่ใช้ในการเกษตรมีมูลค่าสูงสุด เท่ากับ 1,900 บาทต่อไร่ น้อยที่สุดเท่ากับ 147.14 ีบาทต่อไร่ โดยมีค่าเฉลี่ยค่าใช้จ่ายของเครื่องจักรกลทั้งหมดเท่ากับ 1,028.13 บาทต่อไร่ ค่าใช้จ่าย ี ของปุ๋ยเคมีและฮอร์โมนที่ใช้พบว่า โดยเฉลี่ยแล้วเกษตรกรจะมีมูลค่าของปุ๋ยเคมีและฮอร์โมนที่ใช้ เท่ากับ 762.45 บาทต่อไร่ และมีมูลค่าสูงสุดเท่ากับ 1,940 บาทต่อไร่ สำหรับมูลค่าของสารเคมีกำจัด โรคและแมลงที่ใช้พบว่า มีมลค่าของสารเคมีกำจัดโรคและแมลงที่ใช้เฉลี่ยเท่ากับ 320.20 บาทต่อไร่ ี และมีมลค่าสงสดเท่ากับ 1.817.50 บาทต่อไร่ ส่วนมลค่าของวัสดอื่นๆที่ใช้ เช่น น้ำมันเชื้อเพลิง ค่า ้น้ำ ค่าไฟ เป็นต้น พบว่า มีมลค่าสงสดเท่ากับ 1,050 บาทต่อไร่ โดยมีค่าเฉลี่ยเท่ากับ 358.33 บาทต่อ ไร่ ส่วนปัจจัยที่เป็นตัวแปรเชิงคุณภาพ ได้แก่ วิธีการผลิตข้าว การมีแหล่งน้ำสำรอง การปลูกพืช หมุนเวียน และตัวแปรการตัดสินใจ ( selectivity variable) พบว่ามีค่าเฉลี่ยเท่ากับ 0.57, 0.78, 0.55 และ -0.64 ตามลำดับ (ตารางที่ 4.6)

| ตัวแปร                                          | ค่า     | ค่าสูงสุด | ค่าเฉลี่ย | ค่า                           | ค่า             |
|-------------------------------------------------|---------|-----------|-----------|-------------------------------|-----------------|
|                                                 | ตำสุด   |           |           | เบี้ยงเบน                     | สัมประสิทธิ์    |
|                                                 |         |           |           | มาตรฐาน                       | ความแปรผัน      |
| ปริมาณผลผลิต $(Y)^b$                            |         |           |           |                               |                 |
| (กิโลกรัมต่อไร่)                                | 100.00  | 1,178.00  | 780.71    | 215.15                        | 0.27            |
| ปริมาณเมล็ดพันธุ์ข้าว $(X_1)^b$                 |         |           |           |                               |                 |
| (กิโลกรัมต่อไร่)                                | 4.00    | 30.00     | 10.84     | 4.04                          | 0.37            |
| จำนวนแรงงานที่ใช้ $(X, )^b$                     |         |           |           |                               |                 |
| (วันทำงานต่อไร่)                                | 0.87    | 92.50     | 13.28     | 17.35                         | 1.30            |
| ต้นทุนค่าใช้เครื่องจักร $(X_{3})^{b}$           |         |           |           |                               |                 |
| (บาทต่อไร่)                                     | 147.14  | 1,900.00  | 1,028.13  | 362.47                        | 0.35            |
| ค่าใช้จ่ายการใช้ปุ๋ยและ                         |         |           |           |                               |                 |
| ฮอร์โมน $(X_4)^b$ (บาทต่อไร่)                   | 19.00   | 1,940.00  | 762.45    | 429.78                        | 0.56            |
| ค่าใช้จ่ายการใช้สารเคมี $(X_{\mathfrak{z}})^b$  |         |           |           |                               |                 |
| (บาทต่อไร่)                                     | 26.92   | 1,817.50  | 320.20    | 332.58                        | 1.03            |
| วัสดุอื่นๆ $(X_{\epsilon})^{\flat}$ (บาทต่อไร่) | 10.00   | 1,050.00  | 358.33    | 258.48                        | 0.72            |
| วิธีการผลิตข้าว $(D_1)^b$                       | 0.00    | $1.00\,$  | 0.57      | 0.49                          | 0.85            |
| การมีแหล่งน้ำสำรอง $(D, )^{\flat}$              | 0.00    | 1.00      | 0.78      | 0.41                          | 0.52            |
| การปลูกพืชหมุนเวียน $(D_3)^b$                   | 0.00    | 1.00      | 0.55      | 0.50                          | 0.90            |
| (selectivity variable)                          |         |           |           |                               |                 |
| $\Psi$ ( $\mu$ <sub>i</sub> $\gamma$ )          | $-2.15$ | $-0.01$   | $-0.64$   |                               | 0.50<br>$-0.78$ |
| <b>ที่มา:</b> a = การคำนวณ, b = การสำรวจ        |         |           |           |                               |                 |
| หมายเหตุ : จำนวน 80 ตัวอย่าง                    |         |           |           |                               |                 |
|                                                 | S       |           | res       | $\mathbf{e}$<br>$\mathcal{L}$ |                 |

ี ตารางที่ 4.6 ข้าวเจ้า: ค่าสถิติพื้นฐานของตัวแปรที่ใช้ในการประมาณค่าแบบจำลอง เส้บพรบแดบการผลิต

จากการทดสถบตัวแปรที่ใช้ในการประมาณค่าตามแบบจำลองการผลิตข้าวเจ้า พบว่า ค่า ์ สัมประสิทธิ์สหสัมพันธ์สูงสุดคือ 0.48 และค่าสัมประสิทธิ์สหสัมพันธ์มีค่าต่ำสุดคือ 0.00 พบว่า ตัว แปรอิสระทุกตัวมีความสัมพันธ์กันในระดับที่ไม่ก่อให้เกิดปัญหา multicolinearity จึงไม่จำเป็นต้อง ตัดตัวแปรใดออกจากแบบจำลองเส้นพรมแดนการผลิตข้าวเจ้า จึงสามารถนำตัวแปรทุกตัวมาทำ การทดสอบได้ (ตารางที่ 4.7)

ีตารางที่ 4.7 ข้าวเจ้า: ค่าสัมประสิทธิ์สหสัมพันธ์ของตัวแปรที่ใช้ในการประมาณค่าแบบจำลอง เส้นพรมแดนการผลิตข้าว

|                 | ln Y    | $\ln X_1$ | $\ln X_2$ | $\ln X_3$ | $ln X_4$ | $\ln X_5$ | $ln X_6$ | D <sub>1</sub> | D <sub>2</sub> | $D_3$   | S    |
|-----------------|---------|-----------|-----------|-----------|----------|-----------|----------|----------------|----------------|---------|------|
| ln Y            | 1.00    |           |           |           |          |           |          |                |                |         |      |
| $\ln X_1$       | 0.31    | 1.00      |           |           |          |           |          |                |                |         |      |
| $ln X_2$        | 0.30    | 0.48      | 1.00      |           | ∞        |           |          |                |                |         |      |
| $\ln X_3$ -0.04 |         | 0.01      | $-0.01$   | 1.00      |          |           |          |                |                |         |      |
| $ln X_4$        | $-0.01$ | $-0.01$   | 0.17      | 0.02      | 1.00     |           |          |                |                |         |      |
| $ln X_5$        | 0.10    | 0.28      | 0.05      | 0.03      | 0.11     | 1.00      |          |                |                |         |      |
| $ln X_6$        | 0.26    | 0.17      | 0.07      | 0.04      | 0.07     | 0.04      | 1.00     |                |                |         |      |
| $D_{1}$         | $-0.08$ | 0.14      | 0.05      | $-0.06$   | 0.11     | 0.11      | 0.02     | 1.00           |                |         |      |
| $D_{2}$         | 0.00    | $-0.06$   | $-0.13$   | $-0.09$   | 0.39     | $-0.05$   | $-0.07$  | $-0.01$        | 1.00           |         |      |
| $D_3$           | $-0.30$ | 0.06      | $-0.00$   | $-0.10$   | $-0.39$  | 0.03      | $-0.17$  | 0.03           | $-0.28$        | 1.00    |      |
| ${\bf S}$       | $-0.02$ | 0.12      | $-0.00$   | $-0.19$   | 0.01     | 0.07      | 0.08     | $-0.09$        | 0.32           | $-0.10$ | 1.00 |

ที่มา: จากการคำนวณ

้เมื่อนำตัวแปรอิสระต่างๆ เหล่านี้มาใช้ในการประมาณค่าสัมประสิทธิ์ของแบบจำลองเส้น พรมแคนการผลิตข้าวเจ้า ด้วยวิธีความควรจะเป็นสูงสุด ( maximum likelihood method) พบว่า ได้ ค่า  $\lambda_2$ ที่ได้จากการประมาณค่ามีค่าแตกต่างไปจา ก $\,0$  อย่างมีนัยสำคัญทางสถิติที่ระดับ 0.10 จึง ปฏิเสธสมมติฐาน  $H_{_0}\colon\thinspace\lambda=0$ แสดงให้เห็นว่าฟังก์ชั่นการผลิตมีเส้นพรมแดนการผลิตสำหรับข้าว ้ เจ้าอยู่จริง และความผันแปรที่เกิดขึ้นในกระบวนการผลิตข้าวจ้าเกิดจาก ความใม่มีประสิทธิภาพ ทางเทคนิค

ี ผลการประมาณค่าที่ได้สามารถอธิบายผลกระทบของปัจจัยต่างๆ ที่มีต่อผลผลิตข้าวเจ้า พบว่า ปัจจัยที่มีผลต่อผลผลิตข้าวเจ้ามี 5 ตัวแปร ได้แก่ ปริมาณเมล็ดพันฐ์ข้าว (ln $X_{\rm t}$ ) ค่าใช้จ่ายการ ใช้ปุ๋ยและฮอร์โม น (ln $X_4$ ) ค่าใช้จ่ายการใช้สารเคมี (ln $X_5$ ) วัสดุอื่น ๆ (ln $X_6$ ) และตัวแปรการ

ตัดสินใจ (selectivity variable) โดยมีความสัมพันธ์ต่อปริมาณผลผลิตข้าวเจ้า ณ ระดับนัยสำคัญทาง ิสถิติที่ 0.05, 0.05, 0.05, 0.10 และ 0.10 ตามลำดับ มีรายละเอียดดังนี้

ปัจจัยที่มีผลต่อปริมาณผลผลิตข้าวเจ้าเพิ่มขึ้น ณ ระดับนัยสำคัญทางสถิติที่ 0. 05 ได้แก่ ปริมาณเมล็ดพันธุ์ข้าว  $(\ln X_1)$  ค่าใช้จ่ายการใช้ปุ๋ยและฮอร์โม น  $(\ln X_4)$  และค่าใช้จ่ายการใช้ สารเคมี (ln  $X_s$ ) มีค่าสัมประสิทธิ์เท่ากับ 0. 34, 0.06 และ 0.02 ตามลำดับ หมายความว่า ถ้าให้ตัว แปรอื่นๆ คงที่ และเพิ่ม ปริมาณเมล็ดพันธุ์ข้าว ขึ้นร้อยละ 1 จะทำให้ปริมาณผลผลิตข้าวเจ้าเพิ่มขึ้น ร้อยละ 0.34 นั่นคือเพิ่มเมล็ดพันธุ์ 1 กิโลกรัมต่อไร่และผลผลิตข้าวเหนียวเพิ่มขึ้นเท่ากับ 2.65 ้กิโลกรัมต่อไร่ ในทำนองเดียวกันถ้าเพิ่มค่าใช้จ่ายการใช้ปุ๋ยและฮอร์โมนร้อยละ 1 จะทำให้ปริมาณ ผลผลิตข้าวเจ้าเพิ่มขึ้นร้อยละ 0.06 และถ้าเพิ่มต้นทุนค่าใช้เครื่องจักร ขึ้นร้อยละ 1 จะทำให้ปริมาณ ้ผลผลิตข้าวเจ้าเพิ่มขึ้นร้อยละ 0.03เนื่องจากการปลูกข้าวเจ้านั้นเกษตรกรส่วนใหญ่จะเลือกทำนาโดย ้วิธีนาหว่านซึ่งการทำนาหว่านในฤดูนาปีนั้นจะทำให้วัชพืชเติบโตได้ดี ดังนั้นเกษตรกรต้องใช้ สารเคมีในการกำจัดวัชพืชที่เพิ่มสูงขึ้น จะทำให้ใค้ปริมาณผลผลิตที่มากขึ้น

์ปัจจัยที่มีผลต่อปริมาณผลผลิตข้าวเจ้าเพิ่มขึ้น ณ ระดับนัยสำคัญทางสถิติที่ 0.10 ได้แก่ วัสดุ อื่นๆ (ln $X_6$ ) มีค่าสัมประสิทธิ์เท่ากับ 0.06 หมายความว่า ถ้าให้ตัวแปรอื่นๆ คงที่ และเพิ่มค่าใช้จ่าย ้ด้านวัสดุอื่นๆ เช่น ค่าน้ำมันเชื้อเพลิง ค่าน้ำค่าไฟ เศษพืชต่างๆ เป็นต้น ขึ้นร้อยละ 1 จะทำให้ ิ ปริมาณผลผลิตข้าวเจ้าเพิ่มขึ้นร้อยละ 0.06 เนื่องจากปัจจัยค้านวัสคอื่นๆ เช่น ค่าน้ำมันเชื้อเพลิง ค่า ้น้ำ ค่าไฟ เศษพืชต่างๆ เป็นต้น เป็นปัจจัยนอกเหนือจากปัจจัยหลักอื่นๆที่เกษตรกรใช้โดยทั่วไป ซึ่ง การใช้วัสดุอื่นๆเสริมจากวัสดุหลักๆที่ใช้ส่งผลให้ปริมาณผลผลิตที่ได้เพิ่มขึ้น

ปัจจัยที่มีผลต่อปริมาณผลผลิตข้าวเจ้าลดลง ณ ระดับนัยสำคัญทางสถิติที่ 0 .10 ได้แก่ ตัว แปรสำหรับการตัดสินใจ (selectivity variable) โดยตัวแปรสำหรับการตัดสินใจ (selectivity variable) สำหรับสมการของข้าวเจ้า ที่มีความสัมพันธ์กับปริมาณผลผลิต ณ ระดับนัยสำคัญทาง ิสถิติที่ 0.10 เป็นการยืนยันว่าฟังก์ชั่นการผลิตโดยมีตัวแปรสำหรับการตัดสินใจนั้นถกต้อง โดยตัว แปรสำหรับการตัดสินใจสำหรับสมการของข้าวเจ้า มีความสัมพันธ์ในเชิงลบต่อปริมาณผลผลิต นี ้ค่าสัมประสิทธิ์เท่ากับ -0.09 หมายความว่า ถ้าเกษตรกรตัดสินใจเลือกปลูกข้าวเจ้าจะทำให้ผลผลิต ี ข้าวเจ้าลดลงร้อยละ 0.09 แต่อย่าง ไรก็ตามรากาข้าวเจ้ายังอยู่ในระดับสูง และเป็นปัจจัยสำคัญที่ ส่งผลต่อการตัดสินใจเลือกปลูกข้าวเจ้าของเกษตรกร

้ส่วนตัวแปรอื่นๆ ได้แก่ จำนวนแรงงาน  $(\ln X_2)$  ต้นทุนค่าใช้เครื่องจักร  $(\ln X_3)$  ตัวแปร หุ่นวิธีการทำนา (  $_{D_{\rm i}}$ ) ตัวแปรหุ่นการมีแหล่งน้ำสำรอง (  $_{D_{\rm 2}}$ ) และตัวแปรหุ่นการปลุกพืชหมุนเวียน  $\left( \, _{D_{\rm s}} \, \right)$  ไม่มีนัยสำคัญทางสถิติ แต่ผู้วิจัยได้นำมาใส่ในสมการเพื่อคำนวณหาค่าความมีประสิทธิภาพ ด้วยเช่นกัน (ตารางที่ 4.8)

้ดังนั้นถ้าเกษตรกรต้องการเพิ่มปริมาณผลผลิตข้าวเจ้า ครัวเรือนเกษตรกรจะต้องเพิ่ม ปริมาณเมล็ดพันธุ์ข้าว การใช้ปุ๋ยและฮอร์โมน การใช้สารเคมีและวัสดุอื่นๆ เพื่อเพิ่มปริมาณผลผลิต

| ตัวแปร                                                                                                   | สัมประสิทธิ์ | t-ratio       |  |  |
|----------------------------------------------------------------------------------------------------|--------------|---------------|--|--|
| <b>Production Function</b>                                                                               |              |               |  |  |
| Constant                                                                                                 | 6.69         | $6.36***$     |  |  |
| ปริมาณเมล็ดพันธุ์ข้าว $(\ln X_1)$                                                                        | 0.34         | $2.27**$      |  |  |
| จำนวนแรงงาน $(\ln X_2)$                                                                                  | 0.07         | 0.36          |  |  |
| ต้นทุนค่าใช้เครื่องจักร $(\ln X_3)$                                                                      | $-0.08$      | $-0.68$       |  |  |
| ค่าใช้จ่ายการใช้ปุ๋ยและฮอร์โมน $(\ln X_4)$                                                               | 0.06         | $1.94**$      |  |  |
| ค่าใช้จ่ายการใช้สารเคมี $(\ln X_5)$                                                                      | 0.02         | $1.92**$      |  |  |
| วัสดุอื่นๆ $(\ln X_{\epsilon})$                                                                          | 0.06         | $1.53*$       |  |  |
| ตัวแปรหุ่นวิธีการทำนา $(D_{\!\scriptscriptstyle 1})$                                                     | $-0.08$      | $-0.84$       |  |  |
| ตัวแปรหุ่นการมีแหล่งน้ำสำรอง $(p,$                                                                       | $-0.01$      | $-0.09$       |  |  |
| ตัวแปรหุ่นการปลุกพืชหมุนเวียน $(D,$                                                                      | $-0.21$      | $-0.06$       |  |  |
| <b>Selectivity Variable</b>                                                                              | $-0.09$      | $-1.02*$      |  |  |
| Variance Parameter                                                                                       |              |               |  |  |
| $\sigma_{\scriptscriptstyle{\mathcal{E}}\scriptscriptstyle{\gamma}}^{\scriptscriptstyle{2}}$             | 0.48         | 8.95***       |  |  |
| $\lambda_{2}$                                                                                            | 2.83         | 1.87*         |  |  |
| <b>ที่มา:</b> จากการคำนวนด้วยโปรแกรม Limdep Version 7.0                                                  |              |               |  |  |
| $\frac{\phi(Z_{i}^{\prime}\gamma)}{1-\Phi(Z_{i}^{\prime}\gamma)}$<br>Selectivity Variable =<br>หมายเหตุ: |              |               |  |  |
| $Q_2 = \frac{\sigma_{\theta_2}}{\sigma_{v_2}}$                                                           | ng           | Mai Universit |  |  |
| $\sigma_{\varepsilon_2} = \sqrt{\sigma_{\theta_2}^2 + \sigma_{\nu_2}^2}$                                 |              |               |  |  |
| ***ระดับนัยสำคัญที่ 0.01, **ระดับนัยสำคัญที่ 0.05, *ระดับนัยสำคัญที่ 0.10                                |              |               |  |  |

ี ตารางที่ 4.8 ข้าวเจ้า: ค่าสัมประสิทธิ์ของตัวแปรต่างๆ จากการหาเส้นพรมแดนการผลิต

#### 43 ประสิทธิภาพทางเทคบิดใบการผลิตข้าวของเกพตรกร

ประสิทธิภาพทางเทคนิคสะท้อนให้เห็นถึงความสามารถของหน่วยผลิตที่ทำการผลิต เพื่อให้ได้ ผลผลิตมากที่สุดจากปัจจัยการผลิตที่มีอยู่ หรือศักยภาพในการลดการใช้ปัจจัยการผลิตของหน่วย ึการผลิตหน่วยหนึ่งที่ทำได้โดยการยอมรับการผลิตที่ดีที่สุด และหรือการจัดการของหน่วยการผลิต ที่ดีที่สุด (เยาวเรศและคณะ, 2548) จากการประมาณค่าประสิทธิภาพทางเทคนิคในการผลิตข้าวของ ้ครัวเรือนเกษตรกร แบ่งเป็น 2 ส่วนคือ ประสิทธิภาพทางเทคนิคในการผลิตข้าวเหนียวและ ้ำโระสิทธิภาพทางเทคบิคในการผลิตข้าวเจ้า ดังรายละเอียดต่อไปบึ้

#### 431 ประสิทธิภาพทางเทคนิคในการผลิตข้าวเหนียว

ผลการประมาณค่าประสิทธิภาพทางเทคนิคของครัวเรือนเกษตรกรตัวอย่างในการผลิตข้าว ้เหนียว พบว่า โดยเฉลี่ยแล้วระดับประสิทธิภาพทางเทคนิคของครัวเรือนเกษตรกรในการผลิตข้าว เหนียวอย่ในระดับค่อนข้างต่ำ โดยมีค่าเฉลี่ยเท่ากับ 0.62 หมายความว่า ครัวเรือนเกษตรกรตัวอย่าง ีที่ผลิตข้าวเหนียวสามารถเพิ่มประสิทธิภาพทางเทคนิคได้อีกร้อยละ 3 8 หากผ้ผลิตต้องการผลผลิต ำเริ่มาณเท่าเดิม ต้องปรับลดการใช้ปัจจัยการผลิตหรือหากต้องการใช้ปัจจัยการผลิตในปริมาณเท่า เดิมก็ควรจะได้ผลผลิตเพิ่มขึ้น เรียกว่าเป็น radial movement (เยาวเรศและคณะ, 2548) โดย ้ครัวเรือนเกษตรกรผู้ปลูกข้าวเหนียวมีปัญหาดังกล่าวร้อยละ 38 โดยครัวเรือนเกษตรกรผู้ปลูกข้าว ี่ เหนียวมีค่าประสิทธิภาพทางเทคนิคสูงสุดเท่ากับ 0.96 และค่าต่ำสุดเท่ากับ 0.29 จะเห็นว่าค่า ี ประสิทธิภาพมีความแตกต่างกันสูงมาก และเมื่อแบ่งระดับประสิทธิภาพทางเทคนิคออกเป็น 5 ระคับ คือ ระดับต่ำ (0.0000 - 0.2000) ระดับค่อนข้างต่ำ (0.2001 - 0.4000) ระดับปานกลาง (0.4001 - 0.6000) ระดับค่อนข้างสูง (0.6001 - 0.8000) และระดับสูง (0.8001 - 1.0000) ปรากฎว่า มีจำนวน ครัวเรือนเกษตรกรมีระดับประสิทธิภาพทางเทคนิคในระดับค่อนข้างสง (0.6001 - 0.8000)มาก ีที่สุดคือร้อยละ 46.0 และรองลงมาอยู่ในระดับปานกลาง (0.4001 - 0.6000) ร้อยละ 26.4 (ตารางที่  $4.9)$ 

เมื่อพิจารณาประสิทธิภาพทางเทคนิคของเกษตรกรผู้ปลูกข้าวเหนียวแต่ละรายแล้วพบว่า ้ครัวเรือนเกษตรกรผู้ปลูกข้าวเหนียว ไม่มีครัวเรือนเกษตรกรที่มีระดับประสิทธิภาพในระดับต่ำกว่า 0.20 เลย เนื่องจากการประมาณค่าเส้นพรมแดนการผลิตข้าวแหนียว พบว่า ครัวเรือนเกษตรกรยัง ี สามารถใส่ปัจจัยการผลิตเข้าไปในกระบวนการผลิตและยังทำให้ปริมาณผลผลิตสามารถเพิ่มขึ้นได้ ได้แก่ ปัจจัยปริมาณเมล็ดพันธุ์ การใช้ปุ๋ยและฮอร์โมน และการใช้สารเคมี

| ระดับประสิทธิภาพทางเทคนิค  | จำนวน            | ร้อยละ   |
|----------------------------|------------------|----------|
| $0.00 - 0.20$              | $\boldsymbol{0}$ | $\theta$ |
| $0.21 - 0.40$              | 12               | 13.8     |
| $-0.41 - 0.60$             | 23               | 26.4     |
| $0.61 - 0.80$              | 40               | 46.0     |
| $0.81 - 1.00$              | 12               | 13.8     |
| รวม                        | 87               | 100.0    |
| ประสิทธิภาพทางเทคนิคเฉลี่ย | 0.62             |          |

ีตารางที่ 4.9 ข้าวเหนียว: ระดับประสิทธิภาพทางเทคนิค (จำนวนและร้อยละของครัวเรือน)

์ **ที่มา:** จากการคำนวณ

#### 4.3.2 ประสิทธิภาพทางเทคนิคในการผลิตข้าวเจ้า

หลการประมาณค่าประสิทธิภาพทางเทคนิคของครัวเรือนเกษตรกรตัวอย่างในการผลิตข้าว ้เจ้า พบว่า โดยเฉลี่ยแล้วระดับประสิทธิภาพทางเทคนิคของครัวเรือนเกษตรกรในการผลิตข้าวเจ้า ือยู่ในระดับค่อนข้างสูง โดยมีค่าเฉลี่ยเท่ากับ 0.66 หมายความว่า ครัวเรือนเกษตรกรตัวอย่างที่ผลิต ้ข้าวเหนียวสามารถเพิ่มประสิทธิภาพทางเทคนิคได้อีกร้อยละ 34 โดยครัวเรือนเกษตรกรผ้ปลกข้าว เหนียวมีปัญหาดังกล่าวร้อยละ 34 เมื่อเปรียบเทียบกับประสิทธิภาพทางเทคนิคของครัวเรือน เกษตรกรผู้ปลูกข้าวเหนียวแล้ว พบว่า ครัวเรือนเกษตรกรผู้ปลูกข้าวเหนียวมีปัญหาดังกล่าวมากกว่า ร้อยละ 8 คังนั้นครัวเรือนเกษตรกรผู้ปลูกข้าวเหนียวควรปรับการใช้ปัจจัยการผลิตหรือเพิ่มปริมาณ ้ผลผลิตหรือเพิ่มประสิทธิภาพทางเทคนิคมากกว่าครัวเรือนเกษตรกรผู้ปลูกข้าวเจ้า โดยครัวเรือน เกษตรกรผู้ปลูกข้าวเจ้ามีค่าประสิทธิภาพทางเทคนิคสูงสุดเท่ากับ 0.94 และค่าต่ำสุดเท่ากับ 0.12 ซึ่ง จะเห็นระดับประสิทธิภาพทางเทคนิคในการผลิตของข้าวเหนียวและข้าวเจ้ามีค่าสูงสุดและต่ำสุดที่ ใกล้เคียงกัน แต่สำหรับค่าเฉลี่ยแล้ว ระดับประสิทธิภาพทางเทคนิคในการผลิตข้าวเจ้ายังคงสงกว่า ข้าวเหนียว และเมื่อแบ่งระดับประสิทธิภาพทางเทคนิคออกเป็น 5 ระดับเช่นเดียวกับระดับ ประสิทธิภาพทางเทคนิคในการผลิตข้าวเหนียวแล้ว ปรากฏว่า ครัวเรือนเกษตรกรกว่าร้อยละ 36.3 มีระดับประสิทธิภาพที่ค่อนข้างสูง (0.6001 - 0.8000) รองลงมามีระดับประสิทธิภาพทางเทคนิคอยู่ ในระดับสูง (0.8001 - 1.0000) ร้อยละ 31.3 (ตารางที่ 4.10)

้เมื่อพิจารณาประสิทธิภาพทางเทคนิคของเกษตรกรผู้ปลูกข้าวเจ้าแต่ละรายแล้วพบว่า ้ครัวเรือนเกษตรกรผู้ปลูกข้าวเจ้า มีครัวเรือนเกษตรกรที่มีระดับประสิทธิภาพในระดับต่ำกว่า 0.21 ้จำนวน 3 ครัวเรือน เนื่องจากการประมาณค่าเส้นพรมแคนการผลิตข้าวเจ้าพบว่า ครัวเรือนเกษตรกร

ยังสามารถใส่ปัจจัยการผลิตเข้าไปในกระบวนการผลิตและยังทำให้ปริมาณผลผลิตสามารถเพิ่มขึ้น ใค้ ใค้แก่ ปัจจัยปริมาณเมล็คพันฐ์ข้าว การใช้ปุ๋ยและฮอร์โมน การใช้สารเคมี และวัสดุอื่นๆ

| ระดับประสิทธิภาพทางเทคนิค  | จำนวน | ร้อยละ |  |
|----------------------------|-------|--------|--|
| $0.00 - 0.20$              | 3     | 3.8    |  |
| $0.21 - 0.40$              | 9     | 11.3   |  |
| $0.41 - 0.60$              | 14    | 17.5   |  |
| $0.61 - 0.80$              | 29    | 36.3   |  |
| $0.81 - 1.00$              | 25    | 31.3   |  |
| ಎ<br>รวม                   | 80    | 100.0  |  |
| ประสิทธิภาพทางเทคนิคเฉลี่ย |       | 0.66   |  |

ีตารางที่ 4.10 ข้าวเจ้า· ระดับประสิทธิภาพทางเทคนิค (จำนวนและร้อยละของครัวเรือน)

์ **ที่มา:** จากการคำนวณ

### 4.4 ปัจจัยที่มีผลต่อความไม่มีประสิทธิภาพทางเทคนิคในการผลิตข้าวของเกษตรกร

ปัจจัยที่มีผลต่อความไม่มีประสิทธิภาพทางเทคนิคในการผลิตข้าวของเกษตรกร แบ่ง ้ออกเป็น 2 ประเด็น คือ ปัจจัยที่มีผลต่อความไม่มีประสิทธิภาพทางเทคนิคในการผลิตข้าว เหนียว และปัจจัยที่มีผลต่อความไม่มีประสิทธิภาพทางเทคนิคในการผลิตข้าว เจ้า โดยใช้แบบจำลองโทบิท เนื่องจากตัวแปรตาม ซึ่งมีค่าความ ไม่มีประสิทธิภาพในการจัดการมีลักษณะของการแจกแจงแบบ ตัดปลายระหว่าง 0 -1 ดังนั้น จึงมี lower tail censoring = 0 และ upper tail censoring = 1 ดัง รายละเอียดต่อไปนี้

4.4.1 ตัวแปรต่างๆ ในฟังก์ชั่นความไม่มีประสิทธิภาพทางเทคนิคในการผลิตข้าวของเกษตรกร ์ ดังเสนอในสมการ 2.42 และ 2.43 ดังนี้

 $\theta = f(ED, EXP, MEM, LABM, LABW, LAND, OFF, w_i)$ 

 $\theta$ 

ความไม่มีประสิทธิภาพทางเทคนิคในการผลิต

การศึกษาของหัวหน้าครัวเรือน จำนวบปีที่หัวหน้าครัวเรือบ  $ED$ ได้รับการศึกษา (หน่วย ปี)

ประสบการณ์ในการทำนาของหัวหน้าครัวเรือน ้<br>จำนวนปีที่  $EXP$  $\frac{1}{2}$ หัวหน้าครัวเรือนมีประสบการณ์ในการทำนา (หน่วย: ปี)

้งำนวนสมาชิกในครัวเรือน (หน่วย: คน) **MEM** 

้จำนวนแรงงานชายในครัวเรือนที่เพาะปลูกข้าว จำนวนแรงงาน  $LABM$ ิชายทั้งหมดในครัวเรือนที่ช่วยในการปลูกข้าวทั้งแรงงานเต็มเวลาและบางเวลา ในการปลูกข้าวนาปี ในปีการผลิต 2549/50 (หน่วย: คน)

้จำนวนแรงงานหญิงในครัวเรือนที่เพาะปลูกข้าว จำนวนแรงงาน  $IABW$  $\equiv$ ิหญิงทั้งหมดในครัวเรือนที่ช่วยในการปลูกข้าวทั้งแรงงานเต็มเวลาและบางเวล า ในการปลูกข้าวนา ปี ในปีการผลิต 2549/50 (หน่วย: คน)

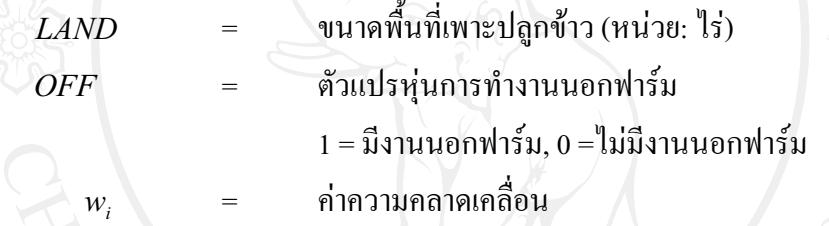

้ เมื่อทดสอบความมีประสิทธิภาพของแบบจำลองความใม่มีประสิทธิภาพในการผลิตข้าว เหนียวและข้าวเจ้า ด้วยวิธี Likelihood-ratio test จากการแจกแจงแบบ Chi-square ที่ Degree of freedom = 7 ภายใต้สมมติฐาน

$$
H_0: \delta_{11} = \delta_{12} = \delta_{13} = \delta_{14} = \delta_{15} = \delta_{16} = \delta_{17} = \delta_{18} = 0 \quad (\text{unif}
$$

และ

$$
H_0: \delta_{21} = \delta_{22} = \delta_{23} = \delta_{24} = \delta_{25} = \delta_{26} = \delta_{27} = \delta_{18} = 0 \text{ (11.15)}
$$

ี ผลการทดสอบพบว่า ปฏิเสธสมมติฐาน ดังนั้น ตัวแปรในแบบจำลองความไม่มี ประสิทธิภาพในการผลิตข้าวเหนียวและข้าวเจ้านี้สามารถอธิบายปริมาณผลผลิตได้ที่ระดับ นัยสำคัญ 0.10 และ 0.01 ตามลำคับ

### 4.4.2 ปัจจัยที่มีผลต่อความไม่มีประสิทธิภาพทางเทคนิคในการผลิตข้าวเหนียว

ค่าสถิติเบื้องต้นของตัวแปรที่จะนำไปทดสอบหาความไม่มีประสิทธิภาพทางเทคนิคในการ ผลิตข้าวเหนียวในการศึกษานี้ พบว่า ้ปัจจัยทางด้านการศึกษาของหัวหน้าครัวเรือนมีหัวหน้า

้ครัวเรือนเกษตรกรบางครัวเรือนไม่ได้รับการศึกษาเลย โดยได้รับการศึกษาเฉลี่ย 4.43 ปี และสูงสุด เท่ากับ 9 ปี ประสบการณ์การทำนาของหัวหน้าครัวเรือนพบว่า หัวหน้าครัวเรือนที่มีประสบการณ์ ในการทำนาสูงสุดเท่ากับ 60 ปี น้อยที่สุดเท่ากับ 4 ปี และมีประสบการณ์ทำนาทั้งหมดเฉลี่ยเท่ากับ 30.62 ปี จำนวนสมาชิกในครัวเรือนสูงสุดเท่ากับ 6 คนต่อครัวเรือ น้อยที่สุดเท่ากับ 1 คนต่อ ้ครัวเรือน และจำนวนสมาชิกในครัวเรือนทั้งหมดเฉลี่ยเท่ากับ 3.58 คนต่อครัวเรือน จำนวนแรงงาน ชายในครัวเรือนที่เพาะปลกข้าว พบว่ามีครัวเรือนเกษตรกรบางครัวเรือนไม่มีแรงงานชายที่ ้เพาะปลูกข้าวเลย โดยมีแรงงานชายในการเพาะปลูกข้าวสูงสุดเท่ากับ 3 คนต่อครัวเรือน และมี ้จำนวนแรงงานชายเฉลี่ยเท่ากับ 1.20 คนต่อครัวเรือน ส่วนจำนวนแรงงานหญิงในครัวเรือนที่ ้ เพาะปลูกข้าว พบว่า มีครัวเรือนเกษตรกรบางครัวเรือนไม่มีแรงงานหญิงที่เพาะปลูกข้าวเลย ้เช่นเดียวกัน และมีแรงงานหญิงในครัวเรือนจำนวนสูงสุดเท่ากับ 2 คนต่อครัวเรือน โดยจำนวน ้ แรงงานหญิงเฉลี่ยเท่ากับ 0.94 คนต่อครัวเรือน และปัจจัยตัวแปรหุ่นการทำงานนอกฟาร์ม มีค่าเฉลี่ย เท่ากับ 0.80 (ตารางที่ 4.11)

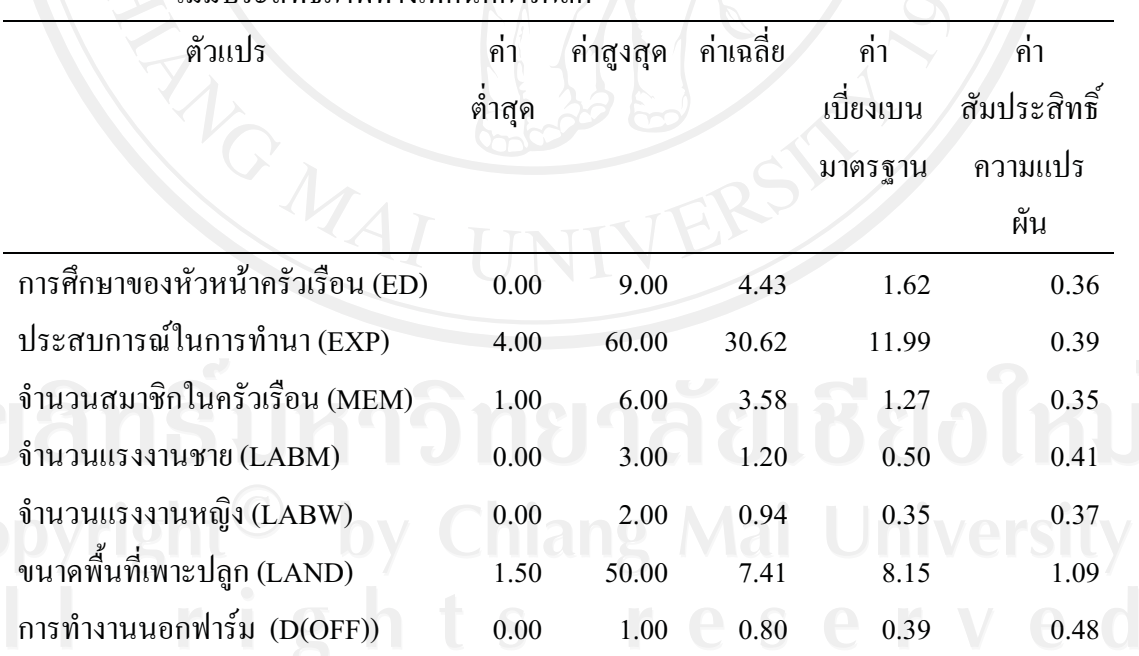

ี ตารางที่ 4.11 ข้าวเหนียว: ค่าสถิติพื้นฐานของตัวแปรที่ใช้ในการประมาณค่าแบบจำลองความ ใบ่บี้ประสิทธิภาพทางเทคบิคการผลิต

์ **ที่มา:** จากการสำรวจ

หมายเหต : จำนวน 87 ตัวอย่าง

จากการทดสอบตัวแปรที่ใช้ในการประมาณค่าตามแบบจำลองความไม่มีประสิทธิภาพทาง เทคนิคการผลิตของข้าวเหนียว พบว่า ค่าสหสัมพันธ์สูงสุดคือ 0.44 และค่าสัมประสิทธิ์สหสัมพันธ์ มีค่าต่ำสุดคือ 0.00 พบว่า ตัวแปรอิสระทุกตัวมีความสัมพันธ์กันในระดับที่ไม่ก่อให้เกิดปัญหา multicolinearity จึง ไม่จำเป็นต้องตัดตัวแปรใดออกจากแบบจำลองความไม่มีประสิทธิภาพทาง เทคนิคการผลิตของข้าวเหนียว จึงสามารถนำตัวแปรทุกตัวมาทำการทดสอบได้ (ตารางที่ 4.12)

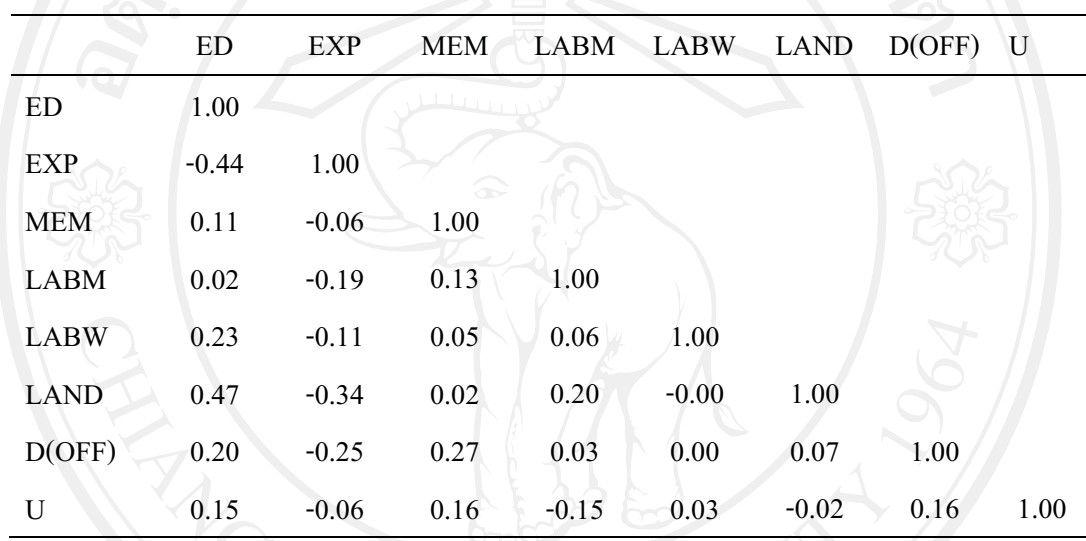

**ตารางที่ 4.12** ข้าวเหนียว: ค่าสัมประสิทธิ์สหสัมพันธ์ของตัวแปรที่ใช้ในการประมาณค่าแบบจำลอง ี่ความไม่มีประสิทธิภาพทางเทคนิคการผลิต

**ที่มา:** จากการคำนวณ

จากการประมาณค่าแบบจำลองความไม่มีประสิทธิภาพทางเทคนิคของครัวเรือนเกษตรกร ที่ผลิตข้าวเหนียว พบว่า ปัจจัยที่ทำให้เกิดความไม่มีประสิทธิภาพทางเทคนิคของเกษตรกรในการ ผลิตข้าวเหนียว ได้แก่ จำนวนสมาชิกในครัวเรือน ( MEM) และจำนวนแรงงานชาย (LABM) โดย ทั้งสองตัวแปรมีความสัมพันธ์ต่อความไม่มีประสิทธิภาพทางเทคนิคในการผลิตข้าวเหนียวที่ระดับ นัยสำคัญทางสถิติ 0.10 และ 0.05 ตามลำดับ มีรายละเอียด ดังนี้

ี ปัจจัยที่ทำให้ความไม่มีประสิทธิภาพทางเทคนิคในการผลิตข้าวเหนียวลดลง ที่ระดับ นัยสำคัญทางสถิติ 0.05 ได้แก่ จำนวนสมาชิกในครัวเรือน ( MEM) และ จำนวนแรงงาน ชาย (LABM) โดย จำนวนสมาชิกในครัวเรือน มีค่าสัมประสิทธิ์เท่ากับ -0.0 2 หมายความว่า ถ้าจำนวน สมาชิกในครัวเรือนเพิ่มขึ้น 1 คน จะทำให้ความไม่มีประสิทธิภาพลดลงร้อยละ 0.0 2 เนื่องจา 2 เนื่องจาก จำนวนสมาชิกในครัวเรือนที่เพิ่มขึ้นจะทำให้มีจำนวนแรงงานในครัวเรือนที่ช่วยในการทำนา เพิ่มขึ้น อาจจะเป็นแรงงานในครัวเรือนที่เป็นแรงงานภาคการเกษตรเต็มเวลาหรือบางเวลาก็ตาม ซึ่ง

จะผลต่อความไม่มีประสิทธิภาพทางเทคนิคของครัวเรือนเกษตรกรลดลงอาจกล่าวได้ว่าจำนวน สมาชิกในครัวเรือนที่เพิ่มขึ้นทำให้ความมีประสิทธิภาพทางเทคนิคของครัวเรือนเกษตรกรเพิ่มขึ้น และตัวแปรจำนวนแรงงานชาย (LABM) มีค่าสัมประสิทธิ์เท่ากับ -0.05 หมายความว่า ถ้าครัวเรือน เกษตรกรเพิ่มจำนวนแรงงานชายขึ้น 1 คน จะทำให้ความไม่มีประสิทธิภาพลดลงร้อยละ 0.0  $\overline{\mathcal{L}}$ ้เนื่องจากในการทำนาแรงงานชายถือเป็นแรงงานสำคัญ ไม่ว่าจะเป็นกระบวนการเตรียมดิน การ ี ปลก ซึ่งแรงงานชายสามารถทำงานหนักได้ ดังนั้นจำนวนแรงงานชายในครัวเรือนที่เพิ่มขึ้นจะทำ ให้ความไม่มีประสิทธิภาพทางเทคนิคในการผลิต ลดลง

้ส่วนตัวแปรอื่นๆ ได้แก่ การศึกษาของหัวหน้าครัวเรือน (ED) ประสบการณ์ในการทำนา (EXP) จำนวนแรงงาน หญิง (LABW) การทำงานนอกฟาร์ม (OFF) พบว่า ไม่มีนัยสำคัญทางสถิติ  $($ ตารางที่ 4.13)

้ดังนั้น ถ้าเกษตรกรต้องการเพิ่มระดับประสิทธิภาพทางเทคนิคในการผลิตข้าวเหนียว ใน ี การทำนาแรงงานชายถือเป็นแรงงานสำคัญ ไม่ว่าจะเป็นกระบวนการเตรียมดิน การปลก ซึ่งแรงงาน ี่ ชายสามารถทำงานหนักได้ เกษตรกรที่มีจำนวนแรงงานชายมากก็ย่อมทำให้ความไม่มี ประสิทธิภาพในการผลิตนั้นลดลง และ ครัวเรือนเกษตรกรควรจัดหาแรงงานให้เพียงพอกับขนาด ้พื้นที่เพาะปลูก กรณีที่จำนวนสมาชิกในครัวเรือนมีจำนวนแรงงานไม่เพียงพอ ถือได้ว่าเป็นการเพิ่ม ้จำนวนแรงงานให้กับครัวเรือน และจะทำให้มีจำนวนแรงงานในครัวเรือนที่ช่วยในการทำนา ้เพิ่มขึ้น อาจเป็นแรงงานในครัวเรือนที่เป็นแรงงานภาคการเกษตรเต็มเวลาหรือบางเวลาก็ตาม ทำ ให้สามารถทำนาได้ระดับประสิทธิภาพทางเทคนิคที่สูงขึ้น และจะเห็นว่าแรงงานเป็นตัวแปรสำคัญ ต่อระดับประสิทธิภาพในการผลิตของเกษตรกร แต่จำนวนแรงงานที่จะส่งผลต่อระดับ ประสิทธิภาพที่สูงขึ้นนั้นต้องเป็นแรงงานที่มีคุณภาพและทำงานอย่างเต็มประสิทธิภาพด้วยจึงจะ ส่งผลต่อระดับประสิทธิภาพทางเทคนิคที่สูงขึ้น

| ตัวแปร                           | สัมประสิทธิ์ | t-ratio   |
|----------------------------------|--------------|-----------|
| Constant                         | 0.53         | $4.44***$ |
| การศึกษาของหัวหน้าครัวเรือน (ED) | $-0.01$      | $-1.09$   |
| ประสบการณ์ในการทำนา (EXP)        | 0.00         | 0.21      |
| จำนวนสมาชิกในครัวเรือน (MEM)     | $-0.02$      | $-1.31*$  |
| จำนวนแรงงานชาย (LABM)            | $-0.05$      | $-1.52**$ |
| จำนวนแรงงานหญิง (LABW)           | $-0.01$      | $-0.02$   |
| ขนาดพื้นที่เพาะปลูก (LAND)       | 0.01         | 0.59      |
| การทำงานนอกฟาร์ม (D(OFF))        | $-0.04$      | $-0.84$   |
| Sigma                            | 0.16         | 13.19***  |

ี ตารางที่ 4.13 ข้าวเหนียว: ผลการประมาณค่าสัมประสิทธิ์ของปัจจัยต่างๆ ในแบบจำลองความ ใบ่บี้ประสิทธิภาพทางเทคบิค

**ที่มา:** จากการคำนวนด้วยโปรแกรม Limdep Version 7.0

\*\*\*ระดับนัยสำคัญที่ 0.01, \*\*ระดับนัยสำคัญที่ 0.05, \*ระดับนัยสำคัญที่ 0.10 หมายเหตุ:

### 4.4.3 ปัจจัยที่มีผลต่อความไม่มีประสิทธิภาพทางเทคนิคในการผลิตข้าวเจ้า

้ค่าสถิติเบื้องต้นของตัวแปรที่จะนำไปทดสอบหาความไม่มีประสิทธิภาพทางเทคนิคในการ ผลิตข้าวเจ้าในการศึกษานี้ พบว่า ปัจจัยทางด้านการศึกษาของหัวหน้าครัวเรือนมีหัวหน้าครัวเรือน เกษตรกรบางครัวเรือนไม่ได้รับการศึกษาเลยเช่นเดียวกับข้าวเหนียว โดยได้รับการศึกษาเฉลี่ย 5.03 ปี และสูงสุดเท่ากับ 12 ปี ประสบการณ์การทำนาของหัวหน้าครัวเรือนพบว่า หัวหน้าครัวเรือนที่มี ี ประสบการณ์ในการทำนาสูงสุดเท่ากับ 50 บี น้อยที่สุดเท่ากับ 4 ปี และมีประสบการณ์ทำนา ทั้งหมดเฉลี่ยเท่ากับ 29.30 ปี จำนวนสมาชิกในครัวเรือนสูงสุดเท่ากับ 7 คนต่อครัวเรือ น้อยที่สุด ้ เท่ากับ 2 คนต่อครัวเรือน และจำนวนสมาชิกในครัวเรือนทั้งหมดเฉลี่ยเท่ากับ 4.27 คนต่อครัวเรือน

จำนวนแรงงานชายในครัวเรือนที่เพาะปลูกข้าว พบว่ามีครัวเรือนเกษตรกรบางครัวเรือนไม่มี ้ แรงงานชายที่เพาะปลูกข้าวเลย โดยมีแรงงานชายในการเพาะปลูกข้าวสูงสุดเท่ากับ 3 คนต่อ ้ครัวเรือน และมีจำนวนแรงงานชายเฉลี่ยเท่ากับ 1.22 คนต่อครัวเรือน ส่วนจำนวนแรงงานหญิงใน ้ครัวเรือนที่เพาะปลูกข้าว พบว่า มีครัวเรือนเกษตรกรบางครัวเรือนไม่มีแรงงานหญิงที่เพาะปลูกข้าว เลยเช่นเดียวกัน และมีแรงงานหญิงในครัวเรือนจำนวนสูงสุดเท่ากับ 2 คนต่อครัวเรือน โดยจำนวน ี แรงงานหญิงเฉลี่ยเท่ากับ 0.87 คนต่อครัวเรือน ส่วนปัจจัยทางด้านขนาดพื้นที่เพาะปลูกข้าวพบว่า ี ครัวเรือนเกษตรกรมีขนาดพื้นที่เพาะปลูกสูงสุดเท่ากับ 20 ไร่ น้อยที่สุดเท่ากับ 1 ไร่ และมีค่าเฉลี่ย

ของพื้นที่เพาะปลูกเท่ากับ 6.30 ไร่ จะเห็นว่าขนาคพื้นที่เพาะปลูกของครัวเรือนเกษตรกรที่ปลูกข้าว เหนียวและข้าวเจ้ามีค่าเฉลี่ยที่ไม่แตกต่างกัน แต่ขนาดพื้นที่ปลกข้าวสงสดนั้นข้าวเหนียวจะมีขนาด พื้นที่เพาะปลกที่สงกว่าข้าวเจ้ามาก และปัจจัย ตัวแปรห่นการทำงานนอกฟาร์ม มีค่าเฉลี่ยเท่ากับ 0.92 ( -4.14)

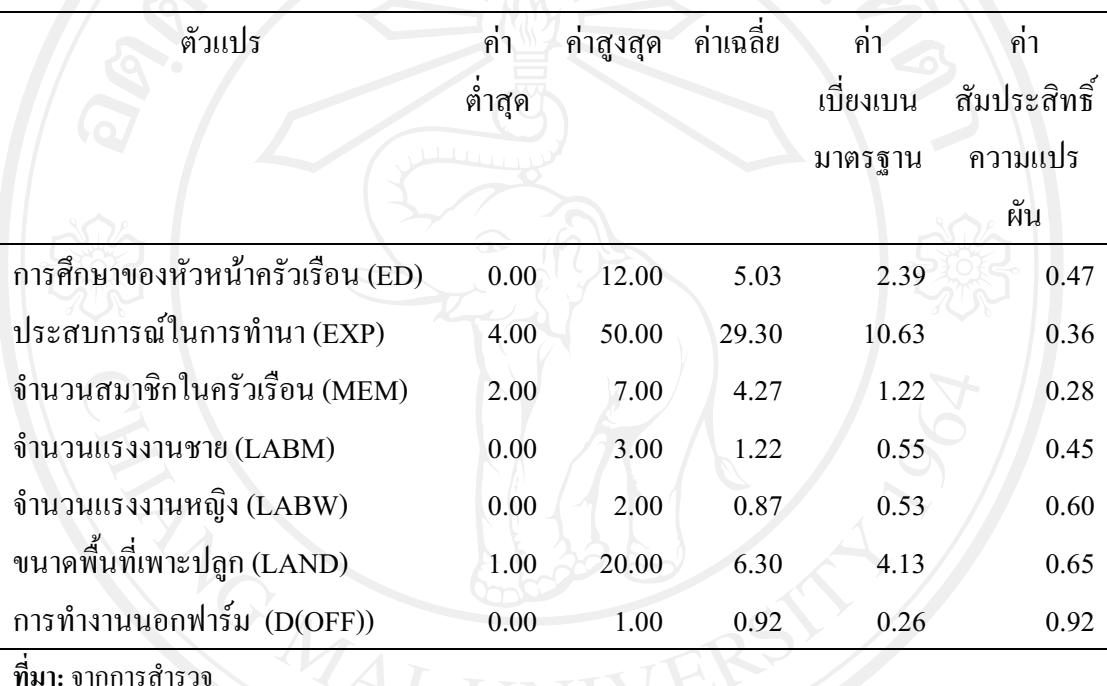

**ตารางที่ 4.14** ข้าวเจ้า: ค่าสถิติพื้นฐานของตัวแปรที่ใช้ในการประมาณค่าแบบจำลองความ ี่ ไม่มีประสิทธิภาพทางเทคนิคการผลิต

**หมายเหตุ :** จำนวน 80 ตัวอย่าง

จากการทดสอบตัวแปรที่ใช้ในการประมาณค่าตามแบบจำลองความไม่มีประสิทธิภาพทาง เทคนิคการผลิตของข้าวเจ้า พบว่า ค่าสัมประสิทธิ์สหสัมพันธ์สูงสุดคือ 0. 22 และค่าสัมประสิทธิ์ สหสัมพันธ์มีค่าต่ำสุดคือ 0.01 พบว่า ตัวแปรอิสระทุกตัวมีความสัมพันธ์กันในระดับที่ไม่ก่อให้เกิด ปัญหา multicolinearity จึงไม่จำเป็นต้องตัดตัวแปรใดออกจากแบบจำลองความไม่มีประสิทธิภาพ ทางเทคนิคการผลิตของข้าวเจ้า จึงสามารถนำตัวแปรทุกตัวมาทำการทดสอบได้ (ตารางที่ 4.15)

|                           | ED      | EXP     | <b>MEM</b> | LABM    | <b>LABW</b> | <b>LAND</b> | $D(OFF)$ U   |  |  |  |
|---------------------------|---------|---------|------------|---------|-------------|-------------|--------------|--|--|--|
| ED                        | 1.00    |         |            |         |             |             |              |  |  |  |
| <b>EXP</b>                | 0.10    | 1.00    |            |         |             |             |              |  |  |  |
| <b>MEM</b>                | 0.17    | 0.01    | 1.00       |         |             |             |              |  |  |  |
| <b>LABM</b>               | 0.04    | $-0.03$ | 0.22       | 1.00    |             |             |              |  |  |  |
| <b>LABW</b>               | $-0.11$ | $-0.09$ | $-0.02$    | 0.01    | 1.00        |             |              |  |  |  |
| <b>LAND</b>               | 0.08    | $-0.11$ | 0.06       | 0.22    | $-0.02$     | 1.00        |              |  |  |  |
| D(OFF)                    | 0.12    | $-0.08$ | 0.02       | $-0.14$ | $-0.06$     | 0.06        | 1.00         |  |  |  |
| U                         | 0.04    | $-0.05$ | $-0.06$    | $-0.16$ | $-0.03$     | $-0.08$     | 0.04<br>1.00 |  |  |  |
| <b>ที่มา:</b> จากการคำนวณ |         |         |            |         |             |             |              |  |  |  |

**ตารางที่ 4.15** ข้าวเจ้า: ค่าสัมประสิทธิ์สหสัมพันธ์ของตัวแปรที่ใช้ในการประมาณค่าแบบจำลอง ความ ไม่มีประสิทธิภาพทางเทคนิคการผลิต

จากการประมาณค่าแบบจำลองความไม่มีประสิทธิภาพทางเทคนิคของครัวเรือนเกษตรกร ที่ผลิตข้าวเจ้า พบว่า ปัจจัยที่ทำให้เกิดความไม่มีประสิทธิภาพทางเทคนิคของเกษตรกรในการผลิต ข้าวเหนียว ได้แก่ จำนวนแรงงานชาย (LABM) และตัวแปรหุ่นการทำงานนอกฟาร์ม (OFF) โดยมี ความสัมพันธ์ต่อความไม่มีประสิทธิภาพทางเทคนิคในการผลิตข้าวเจ้าที่ระดับนัยสำคัญทางสถิติ 0.05 มีรายละเอียด ดังนี้

ปัจจัยที่ทำให้ความไม่มีประสิทธิภาพทางเทคนิคในการผลิตข้าวเจ้าลดลง ที่ระดับนัยสำคัญ ทางสถิติ 0.05 ได้แก่ จำนวนแรงงานชาย (LABM) มีค่าสัมประสิทธิ์เท่ากับ -0.04 หมายความว่า ถ้า จำนวนแรงงานชาย ในครัวเรือนเพิ่มขึ้น 1 คน จะทำให้ความไม่มีประสิทธิภาพทางเทคนิคของ ครัวเรือนเกษตรกรลดลง 0.04 เนื่องจากในการทำนาแรงงานชายถือเป็นแรงงานสำคัญ ไม่ว่าจะเป็น กระบวนการเตรียมดิน การปลก ซึ่งแรงงานชายสามารถทำงานหนักได้ ดังนั้นจำนวนแรงงานชาย ในครัวเรือนที่เพิ่มขึ้นจะทำให้ความไม่มีประสิทธิภาพทางเทคนิคในการผลิตข้าวเจ้าลดลง

ปัจจัยที่ทำให้ความไม่มีประสิทธิภาพทางเทคนิคในการผลิตข้าวเจ้าเพิ่มขึ้น ที่ระดับ นัยสำคัญทางสถิติ 0. 05 ใด้แก่ ตัวแปรหุ่นการทำงานนอกฟาร์ม (OFF) มีค่าสัมประสิทธิ์เท่ากับ 0.05 หมายความว่า ถ้าเกษตรกรที่มีการ ทำงานนอกฟาร์ม จะทำให้ความไม่มีประสิทธิภาพทาง เทคนิคของครัวเรือนเกษตรกรมากกว่าเกษตรกรที่ไม่มีการทำงานนอกฟาร์มร้อยละ 5 เนื่องจากการ ทำงานนอกฟาร์มทำให้การดแลเอาใจใส่ต่อการทำนาน้อยลง เนื่องจากต้องมีงานอื่นต้องรับผิดชอบ เพิ่มเข้ามา ส่งผลให้ความไม่มีประสิทธิภาพทางเทคนิคของครัวเรือนเกษตรกรเพิ่มขึ้น ซึ่งสามารถ

ิอธิบายผลของการการบึงาบทำบอกฟาร์บได้ว่าเกษตรกรที่บึงาบทำบอกฟาร์บจะทำให้บึ ำไระสิทธิภาพทางเทคนิคที่ต่ำกว่าเกษตรกรที่ไม่มีงานทำนอกฟาร์มนั่นเอง

้ส่วนตัวแปรอื่นๆ ได้แก่ การศึกษาของหัวหน้าครัวเรือน (ED) ประสบการณ์ในการทำนา (EXP) ปัจจัยของจำนวนสมาชิกในครัวเรือน (MEM) และจำนวนแรงงานหญิง (LABW) พบว่า ไม่มี นัยสำคัญทางสถิติ (ตารางที่ 4.16)

้ดังนั้น ถ้าเกษตรกรต้องการเพิ่มระดับประสิทธิภาพทางเทคนิคในการผลิตข้าวเจ้า ในการ ทำนาแรงงานชายถือเป็นแรงงานสำคัญ ไม่ว่าจะเป็นกระบวนการเตรียมดิน การปลูก ซึ่งแรงงาน ชายสามารถทำงานหนักได้ เกษตรกรที่มีจำนวนแรงงานชายมากย่อมทำให้ความไม่มีประสิทธิภาพ ในการผลิตนั้นลดลง ส่วนปัจจัยที่ทำให้ระดับประสิทธิภาพทางเทคนิคในการผลิตข้าวเหนียวลดลง ้คือการทำงานนอกฟาร์ม ซึ่งทำให้การดูแลเอาใจใส่ต่อการทำนาน้อยลง เนื่องจากต้องมีงานอื่นต้อง รับผิดชอบเพิ่มเข้ามา ดังนั้นเกษตรกรที่ปลูกข้าวเจ้าถ้าต้องการให้มีระดับประสิทธิภาพทางเทคนิคที่ ี่สูงขึ้น ครัวรือนเกษตรกรควรเลือกทำงานนอกฟาร์มที่มีความเหมาะสมทั้งทางด้านลักษณะงานและ ้ช่วงเวลา เช่น การใช้ช่วงเวลาหลังกระบวนการผลิตที่เรียบร้อยแล้วไปทำงานนอกฟาร์ม หรือถ้าเป็น ิการทำงานนอกภาคการเกษตรอาจใช้ช่วงเวลาหลังเลิกงาน วันหยดหรือจ้างแรงงานทดแทน ใน กระบวนการผลิต เป็นต้น

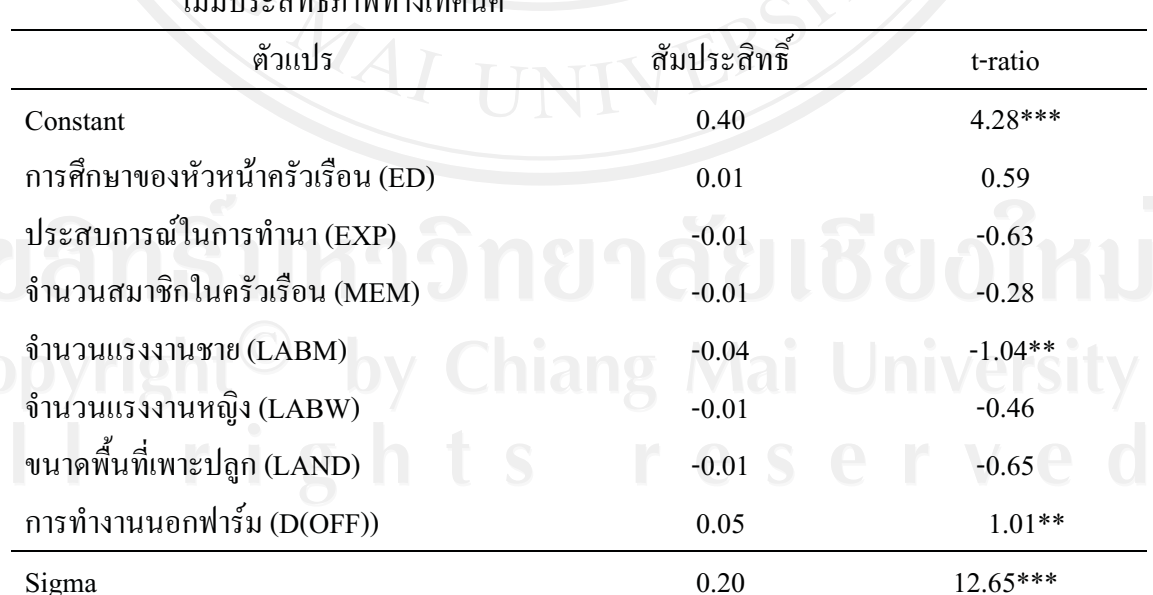

ีตารางที่ 4.16 ข้าวเจ้า: ผลการประมาณค่าสัมประสิทธิ์ของปัจจัยต่างๆ ในแบบจำลองความ  $^{\prime\prime}$ 

ที่มา: จากการคำนวนด้วยโปรแกรม Limdep Version 7.0

\*\*\*ระดับนัยสำคัญที่ 0.01, \*\*ระดับนัยสำคัญที่ 0.05, \*ระดับนัยสำคัญที่ 0.10 หมายเหตุ: